# IEC 60870-5-104 Master Driver

© 2016 PTC Inc. All Rights Reserved.

# Table of Contents

| IEC 60870-5-104 Master Driver                                                                                                    | 1    |
|----------------------------------------------------------------------------------------------------|------|
| Table of Contents                                                                                                    | 2    |
| IEC 60870-5-104 Master Driver                                                                                                    | 4    |
| Overview                                                                                                    | 4    |
| Setup                                                                                                    | 5    |
| Channel Properties - General                                                                                                    | 5    |
| Channel Properties - Ethernet Communications                                                                                                    | 6    |
| Channel Properties - Write Optimizations                                                                                                    | 6    |
| Channel Properties - Advanced                                                                                                    | 7    |
| Channel Properties - Communications                                                                                                    | 8    |
| Channel Properties - 60870 Settings                                                                                                    | 8    |
| Device Properties - General                                                                                                    | 9    |
| Device Properties - Scan Mode                                                                                                    | 11   |
| Device Properties - Auto-Demotion                                                                                                    | 12   |
| Device Properties - Time Synchronization                                                                                                    | 12   |
| Device Properties - Communications                                                                                                    | 13   |
| Timing                                                                                                    | 15   |
| Event Playback                                                                                                    | 15   |
| Device Properties - Redundancy                                                                                                    | 16   |
| Data Type Description                                                                                                    | 17   |
| Address Descriptions                                                                                                    | 18   |
| Error Descriptions                                                                                                    | 25   |
| Device <device name=""> failed to complete clock synchronization.</device>                                                                                    | 25   |
| Device <device name=""> failed to complete counter interrogation.</device>                                                                                    | 25   |
| Device <device name=""> failed to complete general interrogation.</device>                                                                                    | 26   |
| Device <device name=""> is not responding.</device>                                                                                                    | 26   |
| Error loading XML file for device <device name="">. Common address is invalid. Valid range is <low limit=""> to <high limit="">.</high></low></device>        |      |
| Error loading XML file for device <device name="">. Common Address <common address=""> is already used by device <device name="">.</device></common></device> |      |
| Read failed on tag <tag name="">.</tag>                                                                                                    |      |
| Read failed on tag <tag name=""> due to data type mismatch.</tag>                                                                                             |      |
| Too many events received in <device name="">; the buffer has overflowed.</device>                                                                             |      |
|                                                                                                    |      |
| Unable to write to address <address> on device <device>.</device></address>                                                                                   |      |
| Write failed on tag <tag name="">.</tag>                                                                                                    |      |
| IEC 60870-5-104 Master Driver Interoperability Guide                                                                                                    | . 29 |

Index 44

# IEC 60870-5-104 Master Driver

Help version 1.026

### **CONTENTS**

## **Overview**

What is the IEC 60870-5-104 Master Driver?

# **Channel Setup**

How do I configure a channel for use with this driver?

#### **Device Setup**

How do I configure devices for use with this driver?

## **Data Types Description**

What data types does the IEC 60870-5-104 Master Driver support?

# **Address Descriptions**

How do I address a data location on a device?

# **Event Log Messages**

What error messages are produced by the IEC 60870-5-104 Master Driver?

## IEC 60870-5-104 Master Driver Interoperability Guide

Where can I find specific implementation information for the IEC 60870-5-104 Master Driver?

# Overview

IEC 60870 is a commonly used substation communication protocol similar to DNP. The IEC 60870-5-104 Master protocol uses specific terms to describe the communications pathway. Descriptions are as follows:

- **Channel:** This describes a communications path between two endpoints.
- **Session:** This describes a logical connection between a 104 master node (server channel) and a 104 slave node (server device). It comprises one or more 104 Sectors.
- **104 Sector:** This groups related data. It has its own Information Object Address (IOA) space. In the IEC 60870-5-104 Master Driver, a 104 session/sector pair is represented as server devices for each channel.

The server channel describes the communications pathway over which the master and slave will communicate. The other endpoint of the 104 channel may have one or more slave nodes and sectors available. A server device must be created for each sector in the endpoint.

# Setup

# **Communication Protocol**

IEC 60870-5-104 Master

For more information, refer to IEC 60870-5-104 Interoperability Guide.

# **Supported Devices**

Any IEC 60870-5-104 slave device or gateway.

## **Maximum Channels and Devices**

The maximum number of channels supported is 256 (with one socket allowed per channel). The maximum number of devices supported per channel is 1024.

# **Channel Properties - General**

This server supports the use of simultaneous multiple communications drivers. Each protocol or driver used in a server project is called a channel. A server project may consist of many channels with the same communications driver or with unique communications drivers. A channel acts as the basic building block of an OPC link. This group is used to specify general channel properties, such as the identification attributes and operating mode.

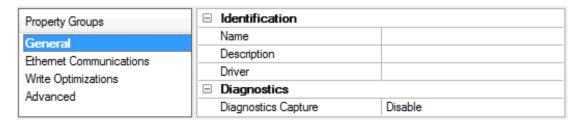

# **Identification**

**Name**: User-defined identity of this channel. In each server project, each channel name must be unique. Although names can be up to 256 characters, some client applications have a limited display window when browsing the OPC server's tag space. The channel name is part of the OPC browser information.

For information on reserved characters, refer to "How To... Properly Name a Channel, Device, Tag, and Tag Group" in the server help.

**Description**: User-defined information about this channel.

Many of these properties, including Description, have an associated system tag.

**Driver**: Selected protocol / driver for this channel. This property specifies the device driver that was selected during channel creation. It is a disabled setting in the channel properties.

Note: With the server's online full-time operation, these properties can be changed at any time. This includes changing the channel name to prevent clients from registering data with the server. If a client has already acquired an item from the server before the channel name is changed, the items are unaffected. If, after the channel name has been changed, the client application releases the item and attempts to reacquire using the old channel name, the item is not accepted. With this in mind, changes to the properties should not be made once a large client application has been developed. Utilize the User Manager to prevent operators from changing properties and restrict access rights to server features.

# **Diagnostics**

**Diagnostics Capture:** When enabled, this option makes the channel's diagnostic information available to OPC applications. Because the server's diagnostic features require a minimal amount of overhead processing, it is recommended that they be utilized when needed and disabled when not. The default is disabled.

For more information, refer to "Communication Diagnostics" in the server help.
Not all drivers support diagnostics. To determine whether diagnostics are available for a particular driver, open the driver information and locate the "Supports device level diagnostics" statement.

# Channel Properties - Ethernet Communications

Ethernet Communication can be used to communicate with devices.

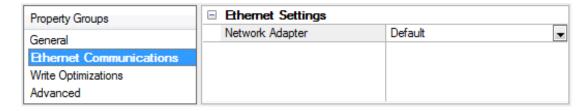

# **Ethernet Settings**

**Network Adapter**: Specify the network adapter to bind. When Default is selected, the operating system selects the default adapter.

# **Channel Properties - Write Optimizations**

As with any OPC server, writing data to the device may be the application's most important aspect. The server intends to ensure that the data written from the client application gets to the device on time. Given this goal, the server provides optimization properties that can be used to meet specific needs or improve application responsiveness.

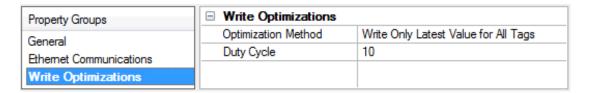

# Write Optimizations

**Optimization Method**: controls how write data is passed to the underlying communications driver. The options are:

- Write All Values for All Tags: This option forces the server to attempt to write every value to the controller. In this mode, the server continues to gather write requests and add them to the server's internal write queue. The server processes the write queue and attempts to empty it by writing data to the device as quickly as possible. This mode ensures that everything written from the client applications is sent to the target device. This mode should be selected if the write operation order or the write item's content must uniquely be seen at the target device.
- Write Only Latest Value for Non-Boolean Tags: Many consecutive writes to the same value can accumulate in the write queue due to the time required to actually send the data to the device. If the server updates a write value that has already been placed in the write queue, far fewer writes are

needed to reach the same final output value. In this way, no extra writes accumulate in the server's queue. When the user stops moving the slide switch, the value in the device is at the correct value at virtually the same time. As the mode states, any value that is not a Boolean value is updated in the server's internal write queue and sent to the device at the next possible opportunity. This can greatly improve the application performance.

- **Note**: This option does not attempt to optimize writes to Boolean values. It allows users to optimize the operation of HMI data without causing problems with Boolean operations, such as a momentary push button.
- Write Only Latest Value for All Tags: This option takes the theory behind the second optimization mode and applies it to all tags. It is especially useful if the application only needs to send the latest value to the device. This mode optimizes all writes by updating the tags currently in the write queue before they are sent. This is the default mode.

**Duty Cycle**: is used to control the ratio of write to read operations. The ratio is always based on one read for every one to ten writes. The duty cycle is set to ten by default, meaning that ten writes occur for each read operation. Although the application is performing a large number of continuous writes, it must be ensured that read data is still given time to process. A setting of one results in one read operation for every write operation. If there are no write operations to perform, reads are processed continuously. This allows optimization for applications with continuous writes versus a more balanced back and forth data flow.

• **Note**: It is recommended that the application be characterized for compatibility with the write optimization enhancements before being used in a production environment.

# **Channel Properties - Advanced**

This group is used to specify advanced channel properties. Not all drivers support all properties; so the Advanced group does not appear for those devices.

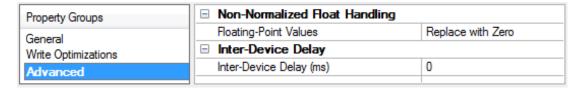

**Non-Normalized Float Handling**: Non-normalized float handling allows users to specify how a driver handles non-normalized IEEE-754 floating point data. A non-normalized value is defined as Infinity, Not-a-Number (NaN), or as a Denormalized Number. The default is Replace with Zero. Drivers that have native float handling may default to Unmodified. Descriptions of the options are as follows:

- **Replace with Zero**: This option allows a driver to replace non-normalized IEEE-754 floating point values with zero before being transferred to clients.
- **Unmodified**: This option allows a driver to transfer IEEE-754 denormalized, normalized, nonnumber, and infinity values to clients without any conversion or changes.
- **Note:** This property is disabled if the driver does not support floating point values or if it only supports the option that is displayed. According to the channel's float normalization setting, only real-time driver tags (such as values and arrays) are subject to float normalization. For example, EFM data is not affected by this setting.lin
- For more information on the floating point values, refer to "How To ... Work with Non-Normalized Floating Point Values" in the server help.

**Inter-Device Delay**: Specify the amount of time the communications channel waits to send new requests to the next device after data is received from the current device on the same channel. Zero (0) disables the delay.

Note: This property is not available for all drivers, models, and dependent settings.

# **Channel Properties - Communications**

The Communications group is used to specify the destination host and port for communication with an IEC 60870-5-104 device.

| Property Groups        | ☐ Communications    |                 |
|------------------------|---------------------|-----------------|
| General                | Destination Host    | 255.255.255.255 |
| Ethemet Communications | Destination Port    | 2404            |
|                        | Connect Timeout (s) | 3               |
| Communications         |                     |                 |

**Destination Host:** Specify the Destination Host, and should match the IP or host name of the IEC 60870-5-104 device or gateway. The default is 255.255.255.255.

**Destination Port:** Specify the Destination Port. The valid range is 1 to 65535. The IEC 60870-5-104 Master Driver recommended port is 2404. The default is 2404.

**Connect Timeout:** Specify the Connect Timeout, which is the amount of time that the server will attempt to connect to the device. The valid range is 1 to 30 seconds. The default is 3 seconds.

**Note**: To ensure uninterrupted communications, channels created in the server are required to have a unique Destination Host and Destination Port (Host:IP) combination.

See Also Settings

# Channel Properties - 60870 Settings

The 60870 Settings group is used to specify the IEC 60870-5-104 Master Driver settings for communications with a specific channel on a 104 slave.

| Property Groups        | ☐ Address Settings               |            |
|------------------------|----------------------------------|------------|
| General                | Cause of Transmission (COT) Size | Two Octets |
| Ethemet Communications | Originator Address               | 0          |
| Write Optimizations    | ☐ Link Settings                  |            |
| Advanced               | T1 (ms)                          | 15000      |
| Communications         | T2 (ms)                          | 10000      |
| 60870 Settings         | T3 (ms)                          | 20000      |
| 00070 Settings         | K                                | 12         |
|                        | W                                | 8          |
|                        | RX Buffer Size                   | 253        |
|                        | ☐ Timing Settings                |            |
|                        | Incremental Timeout (ms)         | 30000      |
|                        | First Char Wait (ms)             | 0          |

# **Address Settings**

- Cause of Transmission (COT) Size Specify the number of octets in an ASDU COT field. When Two Octets is selected, the master's originator address is included in messages sent to the slave. When One Octet is selected, the originator address is not included and is disabled in the configuration. The default setting is Two Octets.
- **Originator Address** Specify the second byte of the Cause of Transmission (COT) field, which is used by a dual-mode device to route responses from a slave to the correct master. The valid range is 0 to 254. The default setting is 0.

# **Link Settings**

- **T1 (ms):** Time to wait for acknowledge ("ACK") to a transmitted APDU. If this time expires, the master assumes data has been lost and attempts to retransmit. The default settings is 15000 ms.
- **T2 (ms):** Time to wait before sending a supervisory APDU ACK. Increasing this setting can reduce bandwidth required for acknowledging. The default settings is 10000 ms.
- **T3 (ms):** Idle time before sending TEST APDU. This is used by a 104 device to detect device connectivity. The default settings is 20000 ms.
- **K:** Maximum unacknowledged transmitted APDUs. The master does not send more APDUs if the maximum number of ADPUs have been transmitted and have not been acknowledged. The default settings is 12.
- **W:** Maximum unacknowledged received APDUs. This setting works in conjunction with T2 to limit how often the master acknowledges APDUs. Increasing this setting can reduce bandwidth required for acknowledging. The default settings is 8.
- **RX Buffer Size:** Specify the maximum data size it is possible to receive. Messages containing more than the specified size are discarded. This value can range between 2 and 253. The default setting in 253 bytes.

#### **Timing Settings**

- **Incremental Timeout (ms):** This defines the maximum time to wait for a response from a device when a command is outstanding. The default setting is 30000 ms.
- **First Char Wait (ms):** Specify how long to wait (in milliseconds) after receiving a character before attempting to transmit a character. The default setting is 0 ms.

# **Device Properties - General**

A device represents a single target on a communications channel. If the driver supports multiple controllers, users must enter a device ID for each controller.

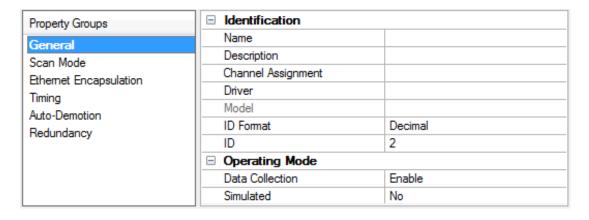

## **Identification**

**Name**: This property specifies the name of the device. It is a logical user-defined name that can be up to 256 characters long, and may be used on multiple channels.

- **Note**: Although descriptive names are generally a good idea, some OPC client applications may have a limited display window when browsing the OPC server's tag space. The device name and channel name become part of the browse tree information as well. Within an OPC client, the combination of channel name and device name would appear as "ChannelName.DeviceName".
- For more information, refer to "How To... Properly Name a Channel, Device, Tag, and Tag Group" in server help.

**Description**: User-defined information about this device.

Many of these properties, including Description, have an associated system tag.

Channel Assignment: User-defined name of the channel to which this device currently belongs.

**Driver**: Selected protocol driver for this device.

**Model**: This property specifies the specific type of device that is associated with this ID. The contents of the drop-down menu depends on the type of communications driver being used. Models that are not supported by a driver are disabled. If the communications driver supports multiple device models, the model selection can only be changed when there are no client applications connected to the device.

- Note: If the communication driver supports multiple models, users should try to match the model selection to the physical device. If the device is not represented in the drop-down menu, select a model that conforms closest to the target device. Some drivers support a model selection called "Open," which allows users to communicate without knowing the specific details of the target device. For more information, refer to the driver help documentation.
- **ID**: This property specifies the device's driver-specific station or node. The type of ID entered depends on the communications driver being used. For many communication drivers, the ID is a numeric value. Drivers that support a Numeric ID provide users with the option to enter a numeric value whose format can be changed to suit the needs of the application or the characteristics of the selected communications driver. The ID format can be Decimal, Octal, and Hexadecimal.
- **Note**: If the driver is Ethernet-based or supports an unconventional station or node name, the device's TCP/IP address may be used as the device ID. TCP/IP addresses consist of four values that are separated by periods, with each value in the range of 0 to 255. Some device IDs are string based. There may be additional properties to configure within the ID field, depending on the driver. For more information, refer to the driver's help documentation.

## **Operating Mode**

**Data Collection**: This property controls the device's active state. Although device communications are enabled by default, this property can be used to disable a physical device. Communications are not attempted when a device is disabled. From a client standpoint, the data is marked as invalid and write operations are not accepted. This property can be changed at any time through this property or the device system tags.

**Simulated**: This option places the device into Simulation Mode. In this mode, the driver does not attempt to communicate with the physical device, but the server continues to return valid OPC data. Simulated stops physical communications with the device, but allows OPC data to be returned to the OPC client as valid data. While in Simulation Mode, the server treats all device data as reflective: whatever is written to the simulated

device is read back and each OPC item is treated individually. The item's memory map is based on the group Update Rate. The data is not saved if the server removes the item (such as when the server is reinitialized). The default is No.

## Notes:

- 1. This System tag (\_Simulated) is read only and cannot be written to for runtime protection. The System tag allows this property to be monitored from the client.
- 2. In Simulation mode, the item's memory map is based on client update rate(s) (Group Update Rate for OPC clients or Scan Rate for native and DDE interfaces). This means that two clients that reference the same item with different update rates return different data.
- Simulation Mode is for test and simulation purposes only. It should never be used in a production environment.

# **Device Properties - Scan Mode**

The Scan Mode specifies the subscribed-client requested scan rate for tags that require device communications. Synchronous and asynchronous device reads and writes are processed as soon as possible; unaffected by the Scan Mode properties.

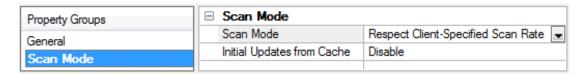

**Scan Mode**: specifies how tags in the device are scanned for updates sent to subscribed clients. Descriptions of the options are:

- Respect Client-Specified Scan Rate: This mode uses the scan rate requested by the client.
- **Request Data No Faster than Scan Rate**: This mode specifies the maximum scan rate to be used. The valid range is 10 to 99999990 milliseconds. The default is 1000 milliseconds.
  - Note: When the server has an active client and items for the device and the scan rate value is increased, the changes take effect immediately. When the scan rate value is decreased, the changes do not take effect until all client applications have been disconnected.
- **Request All Data at Scan Rate**: This mode forces tags to be scanned at the specified rate for subscribed clients. The valid range is 10 to 99999990 milliseconds. The default is 1000 milliseconds.
- **Do Not Scan, Demand Poll Only**: This mode does not periodically poll tags that belong to the device nor perform a read to get an item's initial value once it becomes active. It is the client's responsibility to poll for updates, either by writing to the \_DemandPoll tag or by issuing explicit device reads for individual items. *For more information, refer to "Device Demand Poll" in server help*.
- **Respect Tag-Specified Scan Rate**: This mode forces static tags to be scanned at the rate specified in their static configuration tag properties. Dynamic tags are scanned at the client-specified scan rate.

**Initial Updates from Cache**: When enabled, this option allows the server to provide the first updates for newly activated tag references from stored (cached) data. Cache updates can only be provided when the new item reference shares the same address, scan rate, data type, client access, and scaling properties. A device read is used for the initial update for the first client reference only. The default is disabled; any time a client activates a tag reference the server attempts to read the initial value from the device.

# **Device Properties - Auto-Demotion**

The Auto-Demotion properties can temporarily place a device off-scan in the event that a device is not responding. By placing a non-responsive device offline for a specific time period, the driver can continue to optimize its communications with other devices on the same channel. After the time period has been reached, the driver re-attempts to communicate with the non-responsive device. If the device is responsive, the device is placed on-scan; otherwise, it restarts its off-scan time period.

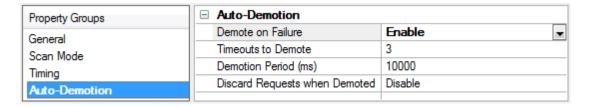

**Demote on Failure**: When enabled, the device is automatically taken off-scan until it is responding again. **Tip**: Determine when a device is off-scan by monitoring its demoted state using the \_AutoDemoted system tag.

**Timeouts to Demote**: Specify how many successive cycles of request timeouts and retries occur before the device is placed off-scan. The valid range is 1 to 30 successive failures. The default is 3.

**Demotion Period**: Indicate how long the device should be placed off-scan when the timeouts value is reached. During this period, no read requests are sent to the device and all data associated with the read requests are set to bad quality. When this period expires, the driver places the device on-scan and allows for another attempt at communications. The valid range is 100 to 3600000 milliseconds. The default is 10000 milliseconds.

**Discard Requests when Demoted**: Select whether or not write requests should be attempted during the off-scan period. Disable to always send write requests regardless of the demotion period. Enable to discard writes; the server automatically fails any write request received from a client and does not post a message to the Event Log.

# **Device Properties - Time Synchronization**

This group is used to specify the device's time zone and time synchronization properties. It primarily applies to time stamped data or information from battery-powered devices at remote locations where the device time may deviate (causing issues with the time-stamped data). To prevent this problem from occurring, users can specify that the server synchronize the device time.

| Property Groups      | ☐ Time Zone                  |                                        |
|----------------------|------------------------------|----------------------------------------|
| General<br>Scan Mode | Time Zone                    | (UTC-05:00) Eastern Time (US & Canada) |
|                      | Respect Daylight Saving Time | No                                     |
| Timing               | ☐ Synchronization            |                                        |
| Auto-Demotion        | Time Sync Method             | Absolute                               |
| Time Synchronization | Sync Absolute                | 12:00:00 AM                            |
| Time Synchronization |                              | İ                                      |

Note: Not all drivers and models support all options.

**Time Zone**: This property specifies the device's time zone. To ignore the time zone, select one of the first four options in the list (which do not have an offset). The default is the time zone of the local system.

• **Note**: The driver uses this property both when synching the device time and when converting EFM timestamps from the device to UTC time.

**Respect Daylight Saving Time**: Select Yes to follow Daylight Saving Time offset when synching the device time. Select No to ignore Daylight Saving Time. The default is disabled / No.

**Method**: This property specifies the method of synchronization. Options include Disabled, Absolute, and Interval. The default is Disabled. Descriptions of the options are as follows:

- **Disabled**: No synchronization.
- **Absolute**: Synchronizes to an absolute time of day specified through the Time property (appears only when Absolute is selected).
- **Interval**: Synchronizes on startup and every number of minutes specified through the Sync Interval property (appears only when Interval is selected). The default is 60 minutes.

# **Device Properties - Communications**

The Communications group is used to specify the IEC 60870-5-104 Master Driver settings to use for communications with a specific sector on a 104 slave.

| Property Groups      | ☐ Address Settings                 |                       |
|----------------------|------------------------------------|-----------------------|
| General              | Common Address                     | 3                     |
| Scan Mode            | ☐ General Settings                 |                       |
| Auto-Demotion        | Polled Reads                       | Yes                   |
| Time Synchronization | ☐ Timing Settings                  |                       |
| Communications       | Request Timeout (ms)               | 10000                 |
| Redundancy           | Interrogation Request Timeout (ms) | 60000                 |
| Neduridancy          | Attempt Count                      | 3                     |
|                      | Interrogation Attempt Count        | 3                     |
|                      | ☐ Initialization Settings          | '                     |
|                      | Time Sync Initialization           | End of Initialization |
|                      | GI Initialization                  | End of Initialization |
|                      | CI Initialization                  | End of Initialization |
|                      | □ Periodic Settings                |                       |
|                      | Periodic GI Interval (min)         | 720                   |
|                      | Periodic CI Interval (min)         | 0                     |
|                      | ☐ Test Procedure Settings          |                       |
|                      | Test Procedure                     | Yes                   |
|                      | Test Procedure Period (seconds)    | 15                    |
|                      | ■ Event Playback Settings          | 1                     |
|                      | Playback Events                    | Yes                   |
|                      | Playback Buffer Size               | 100                   |
|                      | Playback Rate (ms)                 | 2000                  |

## **Address Settings**

• Common Address: Specify whether to permit the addressing of the whole station and, optionally, a particular sector within a station. A station represents a physical device; a sector represents a set of data within a device. Sectors are commonly used by pass-through devices (which must separate data from the multiple devices they represent) and by devices that want to segment their data based on type. The valid range is 0 to 254 or 65534, depending on whether the Common Address (ASDU) Size setting is set to one or two octets. The default is 3.

**Note**: Devices within a channel must have unique link/common address pairs because the master must have unique sector references within a channel.

## **General Settings**

• **Polled Reads:** When enabled, unbuffered tags perform polled reads when last-read data is older than the scan rate. When disabled, only previously received cyclic and background scan data is reported. If polled reads are disabled, the driver reports "Uncertain" quality until cyclic or background scan updates have been received. Default is enabled.

### **Timing Settings**

- **Request Timeout:** Specify an interval that determines how long the driver waits for a general response from the target device to complete. The default setting is 10000 ms. General Interrogation and Counter Interrogation use their own timeout setting: Interrogation Request Timeout.
- **Interrogation Request Timeout:** Specify the General and Counter Interrogation request timeouts. Having a separate timeout for interrogation enables larger timeouts for these longer requests.
- Attempt Count: Specify how many times the driver tries a communication request before considering the request to have failed and the device to be in error. The valid range is 1 to 10. The default setting is 3. General Interrogation and Counter Interrogation use their own setting for the number of attempts: Interrogation Attempt Count.
- Interrogation Attempt Count: Specify the number of General and Counter Interrogation attempts.

#### **Initialization Settings**

- **Time Sync Initialization**: Specifies if and when a time synchronization should be sent to the slave during initialization. The default setting is "End of Initialization." This property is independent of the Synchronization setting of the Time Synchronization page at the Command. Timesync tag.
  - **End of Initialization**: Perform Time Sync when the device notifies the master that it has ended initialization.
  - **Connect/Reconnect**: Perform Time Sync when a connection is established. This occurs any time the master reestablishes communication with the slave.
  - None: Do not perform an initial Time Sync.
- **GI Initialization**: Specifies if and when a General Interrogation (GI) should be sent to the slave during initialization. The default settings is "End of Initialization." This property is independent of the Periodic GI Interval setting and the Command.GI command tag.
  - **End of Initialization**: Perform GI when the device notifies the master that it has ended initialization.
  - **Connect/Reconnect**: Perform GI when a connection is established. This occurs any time the master reestablishes communication with the slave.
  - None: Do not perform an initial Gl.
- **CI Initialization**: Specifies if and when a Counter Interrogation (CI) should be sent to the slave during initialization. The default settings is "End of Initialization." This property is independent of the Periodic CI Interval setting and the Command.CI command tag.
  - **End of Initialization**: Perform CI when the device notifies the master that it has ended initialization.
  - **Connect/Reconnect**: Perform CI when a connection is established. This occurs any time the master reestablishes communication with the slave.
  - None: Do not perform an initial CI.

## **Periodic Settings**

- **Periodic GI Interval**: Configures the master to perform a General Interrogation based on a specified time interval. The default setting is 720 minutes (12 hours). When clients are connected, General Interrogations are sent every time the specified period elapses. Specifying an interval of 0 disables periodic GI.
- **Periodic CI Interval**: Configures the master to perform a Counter Interrogation based on a specified time interval. When clients are connected, Counter Interrogations are sent every time the specified period elapses. The default is 0 minutes (disabled). Specifying an interval of 0 disables periodic CI.

### **Test Procedure Settings**

- **Test Procedure**: Specifies whether or not test command is enabled. When enabled, the master periodically sends a test command ASDU. This command can be used to determine device error state. It is not recommended to enable this setting because the TCP/IP layer handles connectivity detection. The default is disabled.
- **Test Procedure Period**: Test commands are sent at the specified rate. The default is 15 seconds.

# **Playback Settings**

- **Playback Events**: Specifies whether or not event playback is enabled. When disabled, all tags associated with event playback report the most recent data and no data is buffered. When enabled, events are played back based on the buffer size and playback rate. The default is Enabled. See **Event Playback**.
- **Playback Buffer Size**: The maximum number of events buffered for each Information Object Address (IOA) buffer. The default is 100.
- Playback Rate: Rate at which events are played back. The default is 2000 ms.

# **Timing**

Timing settings come in two varieties: link-layer timing and application-layer timing. Link-layer timing settings are used to control or time out the acquisition of application layer data. Application-layer data contains the individual commands to read or write. For example, General Interrogation is performed as an application-layer command, but the acquisition of individual data is accomplished through the link layer.

Device-level application-layer timeouts are controlled through the request timeout device settings. These settings are the only timing properties that can affect tag quality.

The channel-level timing settings affect the link layer. They do not directly affect the quality of a tag, but they can be tuned to allow for delays or timeouts during the acquisition of individual data pieces. These settings can introduce complex interactions in data acquisition and should not be changed without a compelling reason.

# **Event Playback**

A device may send many updates in one transaction. To address this, event playback handles spontaneously transmitted data. For example, if a device sends a set of packed events that represent some history of an analog event (such as voltage values during a fault), the data is played back. The driver plays back each data point at a set interval to allow the client to read each update in the order it was received from the device.

Event playback also guarantees that each data point is read. If the interval expires before the data has been accessed, the data is maintained until the client references it.

To guarantee that no data is missed, it is recommended that client update rates be at least as fast as the event playback interval. This is not required with a single client because data is held until at least one read

has occurred; however, it is required in the case of multiple clients reading the same data point to ensure that each client receives all the data.

The quality of buffered tags is "uncertain" until data associated with a tag(s) is received. If a DNR occurs during event playback, all buffered events are played back before reporting "bad" quality.

## Notes:

- 1. Please see the OPC DA Compliance note for OPC DA Compliance settings that can affect event playback.
- 2. The OPC timestamp is based on the device time (if available) or the server time. When the OPC timestamp is based on server time, it represents the time of the data arrival.

# **Device Properties - Redundancy**

| Property Groups | ☐ Redundancy           |                   |
|-----------------|------------------------|-------------------|
| General         | Secondary Path         |                   |
| Scan Mode       | Operating Mode         | Switch On Failure |
|                 | Monitor Item           |                   |
| Timing          | Monitor Interval (s)   | 300               |
| Redundancy      | Return to Primary ASAP | Yes               |

Redundancy is available with the Media-Level Redundancy Plug-in.

Consult the website, a sales representative, or the user manual for more information.

# Data Type Description

| Data Type | Description                                                                  |
|-----------|------------------------------------------------------------------------------|
| Boolean   | Single bit                                                                   |
| Float     | 32-bit floating-point value                                                  |
| Byte      | Unsigned 8-bit value                                                         |
|           | Bit 0 is the low bit                                                         |
|           | Bit 7 is the high bit                                                        |
| Date      | 64-bit value representing the number of milliseconds since December 31, 1899 |
| Char      | Signed 8-bit data                                                            |
| Word      | Unsigned 16-bit data                                                         |
| DWord     | Unsigned 32-bit data                                                         |
| Short     | Signed 16-bit data                                                           |
| Long      | Signed 32-bit data                                                           |

# **Address Descriptions**

There are two forms of tag addressing. The first is information object address (IOA) based tag addressing, which allows access to each individual data point on a device. IOA-based tag addressing includes monitor ASDUs and control ASDUs. The second form is device-level command-based tag addressing, which allows control of device-specific commands.

Monitor ASDUs
Control ASDUs
Command-Based Tag Addressing

# **IOA-Based Tag Addressing**

Tag addressing takes the form TYPEID.IOA.SUB-TYPE.OPTIONAL.OPTIONAL, where:

- TYPEID is the ASDU type.
- IOA is the Information Object Address (IOA).
- *SUB-TYPE* is the point's driver-specific attribute.
- OPTIONAL is an attribute that is not required.

Note: The Information Object Address (IOA) represents a slave device's point address. It is an integer between 1 and 254, 65535, or 16777215; depending on whether the Information Object Address Size property is set to one, two, or three octets (respectively).

#### **TYPEID**

The TYPEID represents the ASDU type as defined by the protocol. Types include monitor or control. Each monitor TYPEID supports multiple protocol-defined ASDU numbers. Monitor types represent data that is read only. Control types represent data that can be written.

Monitor ASDUs
Control ASDUs

# **Monitor ASDUs**

| Monitor<br>TYPEID | Data<br>Type | ASDU   | Description                                                                    |
|-------------------|--------------|--------|--------------------------------------------------------------------------------|
| M_SP              | Boolean      | 1, 30  | Single-Point Information                                                       |
| M_DP              | Char         | 3, 31  | Double-Point Information: Possible values are 0, 1, 2, and 3.                  |
|                   |              |        | 0: Indeterminate or Intermediate State                                         |
|                   |              |        | 1: Determined State OFF                                                        |
|                   |              |        | 2: Determined State ON                                                         |
|                   |              |        | 3: Indeterminate State                                                         |
| M_ST              | Char         | 5, 32  | Step Position Information: Possible values are -64 to +63. Supports the        |
|                   |              |        | Transient sub-type.                                                            |
| M_BO              | DWord        | 7, 33  | Bit string of 32 bit. Support bit indexing into the following sub-types: Value |
|                   |              |        | and CurrentValue.                                                              |
| M_ME_             | Float        | 9, 21, | Measured Value, Normalized Value: This represents a value between -1 and       |
| NV                |              | 34     | 0.999969482421875. Devices transmit this value and the driver converts         |
|                   |              |        | this into its appropriate floating-point value.                                |

| Monitor<br>TYPEID | Data<br>Type | ASDU   | Description                                                                                   |
|-------------------|--------------|--------|-----------------------------------------------------------------------------------------------|
| M_ME_<br>SV       | Short        | 11, 35 | Measured Value, Scaled Value. Possible values are -32768 to +32767.                           |
| M_ME_<br>FV       | Float        | 13, 36 | Measured Value, Short Floating Point Number.                                                  |
| M_IT              | Long         | 15, 37 | Integrated Totals. Supports the SQ sub-type. Does not support unbuffered "Current" sub-types. |

# SUB-TYPE

The SUB-TYPEs that are available are determined by the TYPEID. Monitor TYPEIDs can only use monitor SUB-TYPEs. For more information, refer to the table below.

| SUB-TYPE            | Data<br>Type  | Description                                                                                                    |
|---------------------|---------------|----------------------------------------------------------------------------------------------------|
| Value               | See<br>TYPEID | The Event Playback value. Values received during General Interrogation (GI) and event acquisition are played back with this tag. If the quality descriptor IV (invalid) bit is set, this tag shows bad quality.  When used with M_BO, this supports bit indexing. For example, to access bit 0 in the value tag, use the sub-type Value with .0 appended: Value.0.  |
| CurrentValue*       | See<br>TYPEID | This reports all unbuffered data; which includes cyclic, background scan, and polled reads. If the quality descriptor IV (invalid) bit is set, this tag shows bad quality. When used with M_BO, this supports bit indexing. For example, to access bit 0 in the value tag, use the sub-type CurrentValue with .0 appended: CurrentValue.0.  Not supported for M_IT. |
|                     |               | Polled reads are performed with the read command: C_RD Type ID 102.<br>Although the standard considers this a control operation, the physical<br>reads are performed with the monitor TYPEIDs.                                                                                                    |
| Timestamp           | Date          | The Event Playback timestamp. Timestamps received during GI, event acquisition, cyclic updates, and background scans are played back with this tag. If the device provides data without a timestamp, the Timestamp tag value is set to 1899-12-30T00:00:00.000 and it is set to bad quality.                                                                        |
| CurrentTimestamp*   | Date          | Same as Timestamp, but with unbuffered data.                                                                                                    |
| QualityDesc         | Byte          | The Event Playback quality description field. Quality descriptions received during GI, event acquisition, cyclic updates, and background scans will be played back with this tag.                                                                                                    |
| CurrentQualityDesc* | Byte          | Same as QualityDesc, but with unbuffered data.                                                                                                    |
| СОТ                 | Word          | The Event Playback Cause of Transmission (COT) field. For COT values as specified in 60870-5-104, section 7.2.3, refer to the table below.                                                                                                    |
| CurrentCOT*         | Word          | Same as COT, but with unbuffered data.                                                                                                    |
| Transient           | Boolean       | The Event Playback Transient bit associated with M_ST ASDU type.  0: Equipment is not in transient state.  1: Equipment is in transient state.                                                                                                    |
| CurrentTransient*   | Boolean       | The same as the Transient, but with unbuffered data.                                                                                                    |
| SQ                  | Char          | The event playback sequence field associated with the M_IT ASDU type.                                                                                                    |

| SUB-TYPE | Data<br>Type | Description                                                 |
|----------|--------------|-------------------------------------------------------------|
|          |              | A number between 0 and 31 represents the sequence notation. |

<sup>\*</sup> For all the SUB-TYPES with "Current" in the name, cyclic or background data is reported if it has been recently received. If there has not been an update for a significant period of time and polled reads are enabled, a polled read with the read command ASDU is performed. This is accomplished by monitoring a tag's scan rate. Cyclic and background scan data is reported only if it is newer than a tag's scan rate. If the quality descriptor IV (invalid) bit is set, this tag shows bad quality.

#### Cause of Transmission (COT)

The Cause of Transmission field is enumerated according to the table below, which is based on the IEC 60870-5-104 Master Driver specification.

Note: All causes of transmission (with the exception of requested transmission, background scan, and periodic / cyclic) are handled by event playback. Users can access events, general interrogation, and counter interrogation utilizing the Value tag, Timestamp tag, QualityDesc tag, and COT tag. Requested, background scan, and cyclic unbuffered data can be accessed by utilizing the CurrentValue tag, CurrentTimestamp tag, CurrentQualityDesc tag, and CurrentCOT tag.

| COT Value | Cause                                         |
|-----------|-----------------------------------------------|
| 0         | Not used                                      |
| 1         | Periodic, cyclic                              |
| 2         | Background scan                               |
| 3         | Spontaneous                                   |
| 4         | Initialized                                   |
| 5         | Request or requested                          |
| 6         | Activation                                    |
| 7         | Activation confirmation                       |
| 8         | Deactivation                                  |
| 9         | Deactivation confirmation                     |
| 10        | Activation termination                        |
| 11        | Return information caused by a remote command |
| 12        | Return information caused by a local command  |
| 13        | File transfer                                 |
| 14-19     | Reserved for further compatible definitions   |
| 20        | Interrogated by station interrogation         |
| 21-36     | Interrogated by group 1-16 interrogation      |
| 37        | Requested by general counter request          |
| 38-41     | Requested by group 1-4 counter request        |
| 42-43     | Reserved for further compatible definitions   |
| 44        | Unknown type identification                   |
| 45        | Unknown Cause of Transmission                 |
| 46        | Unknown Common Address (ASDU)                 |
| 47        | Unknown Information Object Address (IOA)      |
| 48-63     | For special use (private range)               |

## **Buffered, Monitor ASDUs Examples**

If a client needs access to double-point data in IOA 200 to capture events generated for this point. Events (COT = Spontaneous) are buffered so that all events are captured and played back to the client in chronological order. The following tags expose all the data related to IOA 200.

M\_DP.200.VALUE
M\_DP.200.TIMESTAMP
M\_DP.200.COT
M\_DP.200.QUALITYDESC

ASDUs that contain structured data expose additional sub-types to expose the data. For example, integrated totals (M\_IT) contain a count (exposed in the VALUE sub-type) and sequence (exposed in the SQ sub-type). The following tags expose all data related to integrated total data in IOA 800.

M\_IT.800.VALUE
M\_IT.800.SQ
M\_IT.800.TIMESTAMP
M\_IT.800.COT
M\_IT.800.QUALITYDESC

#### **Unbuffered, Monitor ASDUs**

If a client needs access to measured, floating-point data in IOA 700 and the slave is configured to transmit data periodically (COT = Cyclic) every 60 seconds. The clients should access "current" (unbuffered) tags. All ASDUs and sub-type are available with "current" sub-types, except integrated totals (M\_IT) because the protocol does not support polled reads or cyclic transmission of integrated totals. The following tags expose all the data related to IOA 700.

M\_ME\_FV.700.CURRENTVALUE

M\_ME\_FV.700.CURRENTTIMESTAMP

M\_ME\_FV.700.CURRENTCOT

M\_ME\_FV.700.CURRENTQUALITYDESC

If the client update rate is greater than or equal to the slave's configured cyclic transmission rate (60 seconds in this example), the driver only performs a polled read to determine the tag's initial value. After the initial read, the driver receives cyclic updates and provides the client the latest cyclic slave transmission. If the client update rate is faster than the slave cyclic transmission rate, the driver performs a polled read anytime the data is older than the client scan rate. For example, if the client update rate is 10 seconds, the driver performs a polled read every 10 seconds unless the cyclic data is less than 10 seconds old. Polled reads can be disabled in the device configuration.

#### **Control ASDUs**

These Control ASDUs are write only.

| Control<br>TYPEID | Data<br>Type | ASDU   | Description                                  |
|-------------------|--------------|--------|----------------------------------------------|
| C_SC              | Boolean      | 45, 58 | Single Command                               |
| C_DC              | Char         | 46, 59 | Double Command. Possible values are 1 and 2. |
|                   |              |        | 0: Not Permitted                             |
|                   |              |        | 1: Determined State OFF                      |

| Control<br>TYPEID | Data<br>Type | ASDU   | Description                                                              |  |  |
|-------------------|--------------|--------|--------------------------------------------------------------------------|--|--|
|                   |              |        | 2: Determined State ON                                                   |  |  |
|                   |              |        | 3: Not Permitted                                                         |  |  |
| C_RC              | Char         | 47, 60 | Regulating Step Command. Possible values are 1 and 2.                    |  |  |
|                   |              |        | 0: Not Permitted                                                         |  |  |
|                   |              |        | 1: Next Step LOWER                                                       |  |  |
|                   |              |        | 2: Next Step HIGHER                                                      |  |  |
|                   |              |        | 3: Not Permitted                                                         |  |  |
| C_SE_NV           | Float        | 48, 61 | Measured Value, Normalized Value: This represents a value between -1 and |  |  |
|                   |              |        | 0.999969482421875. Values outside the range fail and report bad quality. |  |  |
| C_SE_SV           | Short        | 49, 62 | Set point command, scaled value.                                         |  |  |
| C_SE_FV           | Float        | 50, 63 | Set point command, Short Floating Point Number.                          |  |  |
| C_BO              | DWord        | 51, 64 | Bit string of 32 bits. Does not support bit indexing.                    |  |  |

## SUB-TYPE

The SUB-TYPEs that are available are determined by the TYPEID. Control TYPEIDs can only use control SUB-TYPEs. For more information, refer to the table below.

| SUB-TYPE    | Data<br>Type | Description                                                              |
|-------------|--------------|--------------------------------------------------------------------------|
|             |              | The two-step write value. Writing to this causes the associated command  |
|             | TYPEID       | ASDU to write to a device using select-and-execute. In this mode, writes |
|             |              | occur with a dual command/response from the device.                      |
| DirectValue | See          | The single-step write value. Writing to this causes the associated       |
|             | TYPEID       | command ASDU to write to a device using direct execute. In this mode,    |
|             |              | writes occur with a single command/response with the device.             |

# **OPTIONAL**

The below properties can be included with select Control TYPEIDs, but are not required. These allow access to additional Control SUB-TYPE options. Optional addressing can be used in any order.

| OPTION     | Applicable<br>TypeIDs | Description                                                                                                    |
|------------|-----------------------|----------------------------------------------------------------------------------------------------|
| Timestamp  | All Control<br>ASDUs  | Control ASDU includes the master system time in the transmitted command.  If not included, timestamp is not transmitted. These are effected by the |
|            | 7,3003                | configured time zone settings.                                                                                                    |
| ShortPulse | C_SC                  | Control ASDU includes ShortPulse QoC. Only one of ShortPulse, LongPulse,                                                                           |
|            | C_DC                  | or Persistent may be used at a time. Not specifying allows the device to use                                                                       |
|            | C_RC                  | its default setting.                                                                                                    |
| LongPulse  | C_SC                  | Control ASDU includes LongPulse QoC. Only one of ShortPulse, LongPulse, or                                                                         |
|            | C_DC                  | Persistent may be used at a time. Not specifying allows the device to use its                                                                      |
|            | C_RC                  | default setting.                                                                                                    |
| Persistent | C_SC                  | Control ASDU includes Persistent QoC. Only one of ShortPulse, LongPulse, or                                                                        |
|            | C_DC                  | Persistent may be used at a time. Not specifying allows the device to use its                                                                      |
|            | C_RC                  | default setting.                                                                                                    |

<sup>&</sup>quot;No additional definition" (value of 0) is used for command tags that support the Qualifier of Command (QoC) syntax, but have no QoC option is specified.

#### **Control ASDUs Examples**

If a client must control single-point data monitored with IOA 100, it can be accomplished with control ASDUs. In 60870-5-104, monitor IOAs are read-only (used to transfer data from the slave to the master) and cannot be written. The slave; however, may be configured to expose a single control IOA at point 2100 such that it correlates to the monitor IOA 100 (for the same point). When the master changes the value of IOA 2100, the change is reflected in the monitored single-point IOA 100. The following tags can be used to send control ASDUs to the slave for single-point 2100.

C\_SC.2100.SELECTEXECUTEVALUE C\_SC.2100.DIRECTVALUE

The client should use the tag that represents the desired write strategy. In addition to the write strategy, an optional write qualifier can be used to specify the slave's behavior. The following tags represent several options that can adjust the write qualifier. The write qualifier can be used with C\_SC, C\_DC, and C\_RC control ASDUs. All write qualifiers are supported for both the DIRECTVALUE and SELECTEXECUTEVALUE sub-types.

C\_SC.2100.SELECTEXCECUTEVALUE.PERSISTENT
C\_SC.2100.DIRECTVALUE.LONGPULSE
C\_SC.2100.DIRECTVALUE.PERSISTENT
C\_SC.2100.SELECTEXECUTEVALUE.SHORTPULSE

In addition to the write qualifier, the IEC 60870-5-104 Master Driver protocol also supports control ASDUs that include a timestamp. The driver automatically uses the timestamped control ASDU when the tag includes the TIMESTAMP optional syntax. This optional modifier can be used with any permutation of the write strategy and write qualifier.

C\_SC.2100.SELECTEXCECUTEVALUE.PERSISTENT.TIMESTAMP C\_SC.2100.DIRECTVALUE.LONGPULSE.TIMESTAMP C\_SC.2100.DIRECTVALUE.PERSISTENT.TIMESTAMP C\_SC.2100.SELECTEXECUTEVALUE.SHORTPULSE.TIMESTAMP

# **Command-Based Tag Addressing**

Tag addressing takes the form TYPE.COMMAND, where:

- *TYPE* is the string: Command.
- COMMAND is the command to be run.

#### **COMMAND**

An example command address is: "Command.GI".

| SUB-TYPE               | Description                                                                                                    |
|------------------------|----------------------------------------------------------------------------------------------------|
| Command.GI             | Global General Interrogation (GI) is issued when a client writes any value to this tag. This asks a device for any data assigned to general interrogation. |
| Command.CI             | Global Counter Interrogation (CI) is issued when a client writes any value to this tag. This asks any integrated totals.                                   |
| Command.FreezeCounters | Global Freeze Counter Interrogation is issued when a client writes any value to this tag. This stops counting integrated totals.                           |
| Command.ResetCounters  | Global Reset Counter Interrogation is issued when a client writes any                                                                                      |

| SUB-TYPE                    | Description                                                                |
|-----------------------------|----------------------------------------------------------------------------|
|                             | value to this tag. This returns all integrated totals to 0.                |
| Command.FreezeResetCounters | Global Freeze and Reset Counter Interrogation is issued when a client      |
|                             | writes any value to this tag. This stops all integrated totals and returns |
|                             | all integrated totals to 0.                                                |
| Command.TimeSync            | Time Sync is issued when a client writes any value to this tag. This       |
|                             | synchronizes the master clock with the slave clock.                        |
| Command.TestProcedure       | Test Procedure is issued when a client writes any value to this tag. This  |
|                             | checks a device to see if it is connected.                                 |

# **Error Descriptions**

The following messages may be generated. Click on the link for a description of the message.

# **Error Messages**

Device <device name> failed to complete clock synchronization.

Device <device name> failed to complete counter interrogation.

**Device <device name> failed to complete general interrogation.** 

Device <device name> is not responding.

Error loading XML file for <device name>. Common address is invalid.

Error loading XML file for <device name>. Common address already used by <device name>.

Read failed on tag <tag name>.

Read failed on tag <tag name> due to data type mismatch.

Too many events received in <device name>; the buffer has overflowed.

Unable to write to address <address> on device <device>.

Write failed on tag <tag name>.

# Device <device name> failed to complete clock synchronization.

# **Error Type:**

Warning

#### **Possible Cause:**

- 1. Communications were lost.
- 2. Communications timed out.

#### Solution:

- 1. Service the device connection.
- 2. Increase the value of the device's clock synchronization request timeout setting.

# Device <device name> failed to complete counter interrogation.

# **Error Type:**

Warning

## **Possible Cause:**

- 1. Communications were lost.
- 2. Communications timed out. This can occur when the time to send all counter interrogation data exceeds the Interrogation Request Timeout.

#### Solution:

- 1. Service the device connection.
- 2. Increase the value of the device interrogation request timeout setting.

# Device <device name> failed to complete general interrogation.

# **Error Type:**

Warning

## **Possible Cause:**

- 1. Communications were lost.
- 2. Communications timed out. This can occur when the time to send all general interrogation data exceeds the request timeout.

## Solution:

- 1. Service the device connection.
- 2. Increase the value of that device's interrogation request timeout setting.

# Device <device name> is not responding.

# **Error Type:**

Serious

#### Possible Cause:

- 1. The connection between the device and the host PC is broken.
- 2. The communications properties for the connection are incorrect.
- 3. The named device may have been assigned an incorrect network ID.
- 4. A device on the channel is unresponsive, due to improper timing settings or a broken communications link.
- 5. There are multiple channels using DNS host names that resolve to the same IP address.
- 6. The response from the device took longer to receive than the amount of time specified in the Request Timeout device setting.

### Solution:

- 1. Verify the cabling between the IEC 60870 master and the IEC 60870 slave device.
- 2. Verify that the specified communications properties match those of the device.
- 3. Verify that the network  $\mbox{ID}$  given to the named device matches that of the actual device.
- 4. Locate the unresponsive device and correct the timing settings or fix the broken communications link.
- 5. Ensure that all channels are using a unique Destination Host.
- 6. Increase the Request Timeout setting so that the entire response can be handled.

# Error loading XML file for device <device name>. Common address is invalid. Valid range is <low limit> to <high limit>.

## **Error Type:**

Error

#### Possible Cause:

The XML project being loaded specifies a common address that is not valid with the Common Address Size setting.

### Solution:

- Increase the Common Address Size. Possible values are 1 Octet or 2 Octets.
- Update the Common Address so that it is within the allowed range.

# Error loading XML file for device <device name>. Common Address <common address> is already used by device <device name>.

# **Error Type:**

Error

#### **Possible Cause:**

More than one device in the channel has the same common address pair.

#### Solution:

Verify every device in the channel has a unique address.

# Read failed on tag <tag name>.

# **Error Type:**

Warning

#### Possible Cause:

A device is connected, but the tag is not appropriate for the device. For example, the ASDU type or IOA may not be appropriate for the data on the device.

#### Solution:

Correct the tag address to match the device's configuration.

# See Also:

**Address Descriptions** 

# Read failed on tag <tag name> due to data type mismatch.

## **Error Type:**

Warning

## Possible Cause:

Tag ASDU type is incorrect. This error occurs when data is received from the device at this IOA, but it represents a different ASDU type.

## Solution:

Verify or correct the ASDU type. Correct the tag address to match the device configuration.

## See Also:

**Address Descriptions** 

# Too many events received in <device name>; the buffer has overflowed.

# **Error Type:**

Warning

## **Possible Cause:**

The slave is producing events faster than the client can consume them.

#### Solution:

Increase the event playback buffer size. The per-item event buffer size should be large enough to handle the data at the highest per-item event transmission speed. For example, if a slave may transmit 100 events in 5 seconds and the event playback rate is set to 5 seconds, the event buffer will overflow if more than 100 events are received in a 5-second period.

# Unable to write to address <address> on device <device>.

# **Error Type:**

Warning

# **Possible Cause:**

- 1. Incorrect common address; the device is not responding.
- 2. The point does not exist in the slave.
- 3. The address has an incorrect data type.

# Solution:

- 1. Correct the common address to match the slave.
- 2. Correct the Information Object Address(IOA).
- 3. Correct the data type for the address.

# See Also:

**Address Descriptions** 

# Write failed on tag <tag name>.

# **Error Type:**

Warning

# Possible Cause:

Attempted to write to a tag outside the supported range.

#### Solution:

Note the minimum and maximum values and limit writes within the supported range.

#### See Also:

**Address Descriptions** 

# IEC 60870-5-104 Master Driver Interoperability Guide

The following reference material is from the International Electrotechnical Commission (IEC).

# Interoperability

This companion standard presents sets of parameters and alternatives from which subsets have to be selected to implement particular telecontrol systems. Certain parameter values, such as the number of octets in the COMMON ADDRESS of ASDUs represent mutually exclusive alternatives. This means that only one value of the defined parameters is admitted per system. Other parameters, such as the listed set of different process information in command and in monitor direction allow the specification of the complete set or subsets, as appropriate for given applications. This Clause summarizes the parameters of the previous Clauses to facilitate a suitable selection for a specific application. If a system is composed of equipment stemming from different manufacturers, it is necessary that all partners agree on the selected parameters.

The interoperability list is defined as in IEC 60870-5-101 and extended with parameters used in this standard. The text descriptions of parameters which are not applicable to this companion standard are strike-through (corresponding check box is marked black).

| <b>Note:</b> In addition, the full specification of a system may require individual selection of certain parameters certain parts of the system, such as the individual selection of scaling factors for individually addressable measured values. |
|----------------------------------------------------------------------------------------------------|
| The selected parameters should be marked in the white boxes as follows:                                                                                                    |
| Function or ASDU is not used                                                                                                    |
| X Function or ASDU is used as standardized (default)                                                                                                    |
| R Function or ASDU is used in reverse mode                                                                                                    |
| <b>B</b> Function or ASDU is used in standard and reverse mode                                                                                                    |
| The possible selection (blank, X, R, or B) is specified for each specific clause or parameter.                                                                                                    |
| A black check box indicates that the option cannot be selected in this companion standard.                                                                                                    |
| <b>System or Device</b> (system-specific parameter, indicate the station's function by marking one of the following with 'X')                                                                                                    |
| System definition                                                                                                    |
| X Controlling station definition (Master)                                                                                                    |
| Controlling station definition (Slave)                                                                                                    |
| <b>Network configuration</b> (network-specific parameter, all configurations that are used are to be marked with an "X")                                                                                                    |
| Point to point                                                                                                    |
| Multiple point to point                                                                                                    |

| Point to point          |
|-------------------------|
| Multiple point to point |

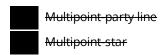

# Physical layer

(network-specific parameter, all interfaces and data rates that are used are to be marked with an "X")

# Transmission speed (control direction)

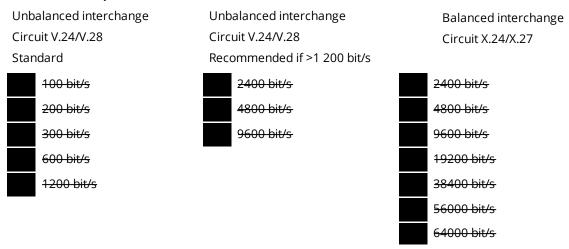

#### Transmission speed (monitor direction)

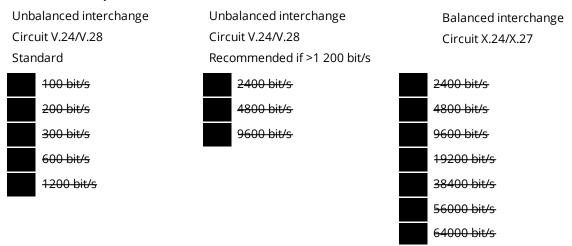

# Link layer

(network-specific parameter, all options that are used are to be marked with an "X". Specify the maximum frame length. If a non-standard assignment of class 2 messages is implemented for unbalanced transmission, indicate the type ID and COT of all messages assigned to class 2.)

Frame format FT 1.2, single character 1 and the fixed time out interval are used exclusively in this-companion standard.

## Link transmission procedure

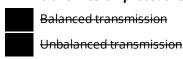

| Address field of link |                                          |  |  |
|-----------------------|------------------------------------------|--|--|
|                       | Not present (balanced transmission only) |  |  |
|                       | <del>One octet</del>                     |  |  |
|                       | <del>Two octets</del>                    |  |  |
|                       | Structured                               |  |  |

## Frame length

**Unstructured** 

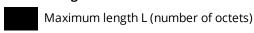

When using an unbalanced link layer, the following ASDU types are returned in class 2 messages (low priority) with the indicated causes of transmission:

The star

The standard assignment of ASDUs to class 2 messages is used as follows:

| Type identification | Cause of transmission |
|---------------------|-----------------------|
| 9, 11, 13, 21       | <1>                   |

A special assignment of ASDUs to class 2 messages is used as follows:

| Type identification | Cause of transmission |
|---------------------|-----------------------|
|                     |                       |
|                     |                       |
|                     |                       |
|                     |                       |
|                     |                       |

**Note:** In response to a class 2 poll, a controlled station may respond with class 1 data when there is no class 2 data available.

# **Application layer**

Transmission mode for application data

Mode 1 (Least significant octet first), as defined in clause 4.10 of IEC 60870-5-4, is used exclusively in this companion standard.

## Common address of ASDU

(system-specific parameter, all configurations that are used are to be marked "X")

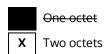

# Information object address

(system-specific parameter, all configurations that are used are to be marked "X")

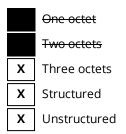

## Cause of transmission

(system-specific parameter, all configurations that are used are to be marked "X")

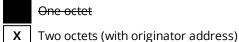

Two octets (with originator address)

**Note**: Set to zero in case of no originator address.

## Length of APDU

(system-specific parameter, specify the maximum length of the APDU per system) The maximum length of APDU for both directions is 253. It is a fixed system parameter.

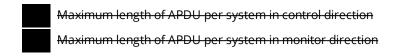

# **Selection of standard ASDUs**

# Process information in monitor direction

(station-specific parameter, mark each type ID with an "X" if it is only used in the standard direction, "R" if only used in the reverse direction, and "B" if used in both directions)

| X | <1>                   | := | Single-point information                       | M_SP_NA_1 |
|---|-----------------------|----|------------------------------------------------|-----------|
|   | <del>&lt;2&gt;</del>  | ≔  | Single-point information with time tag         | M_SP_TA_1 |
| Х | <3>                   | := | Double-point information                       | M_DP_NA_1 |
|   | <del>&lt;4&gt;</del>  | ≔  | Double-point information with time tag         | M_DP_TA_1 |
| Х | <5>                   | := | Step position information                      | M_ST_NA_1 |
|   | <del>&lt;6&gt;</del>  | ≔  | Step position information with time tag        | M_ST_TA_1 |
| Х | <7>                   | := | Bitstring of 32 bit                            | M_BO_NA_1 |
|   | <del>&lt;8&gt;</del>  | ≔  | Bitstring of 32 bit with time tag              | M_BO_TA_1 |
| Х | <9>                   | := | Measured value, normalized value               | M_ME_NA_1 |
|   | <del>&lt;10&gt;</del> | ≔  | Measured value, normalized value with time tag | M_ME_TA_1 |
| Х | <11>                  | := | Measured value, scaled value                   | M_ME_NB_1 |
|   | <del>&lt;12&gt;</del> | ÷  | Measured value, scaled value with time tag     | M_ME_TB_1 |

| ) | <b>(</b> | <13>                  | := | Measured value, short floating point value                                         | M_ME_NC_1 |
|---|----------|-----------------------|----|------------------------------------------------------------------------------------|-----------|
|   |          | <del>&lt;14&gt;</del> | ÷  | Measured value, short floating point value with time tag                           | M_ME_TC_1 |
|   | <b>(</b> | <15>                  | := | Integrated totals                                                                  | M_IT_NA_1 |
|   |          | <del>&lt;16&gt;</del> | ÷  | Integrated totals with time tag                                                    | M_IT_TA_1 |
|   |          | <del>&lt;17&gt;</del> | ÷  | Event of protection equipment with time tag                                        | M_EP_TA_1 |
|   |          | <del>&lt;18&gt;</del> | ÷  | Packed start events of protection equipment with time tag                          | M_EP_TB_1 |
|   |          | <del>&lt;19&gt;</del> | ÷  | Packed output circuit information of protection equipment with time tag            | M_EP_TC_1 |
|   |          | <20>                  | := | Packed single-point information with status change detection                       | M_PS_NA_1 |
|   | <b>(</b> | <21>                  | := | Measured value, normalized value without quality descriptor                        | M_ME_ND_1 |
|   | <b>(</b> | <30>                  | := | Single-point information with time tag CP56Time2a                                  | M_SP_TB_1 |
|   | <b>(</b> | <31>                  | := | Double-point information with time tag CP56Time2a                                  | M_DP_TB_1 |
|   | <b>(</b> | <32>                  | := | Step position information with time tag CP56Time2a                                 | M_ST_TB_1 |
| ) | <b>(</b> | <33>                  | := | Bitstring of 32 bit with time tag CP56Time2a                                       | M_BO_TB_1 |
| ) | <b>(</b> | <34>                  | := | Measured value, normalized value with time tag CP56Time2a                          | M_ME_TD_1 |
| ) | <b>(</b> | <35>                  | := | Measured value, scaled value with time tag CP56Time2a                              | M_ME_TE_1 |
| ) | <b>(</b> | <36>                  | := | Measured value, short floating point value with time tag CP56Time2a                | M_ME_TF_1 |
| ) | <b>(</b> | <37>                  | := | Integrated totals with time tag CP56Time2a                                         | M_IT_TB_1 |
|   |          | <38>                  | := | Event of protection equipment with time tag CP56Time2a                             | M_EP_TD_1 |
|   |          | <39>                  | := | Packed start events of protection equipment with time tag CP56time2a               | M_EP_TE_1 |
|   |          | <40>                  | := | Packed output circuit information of protection equipment with time tag CP56Time2a | M_EP_TF_1 |
|   |          |                       |    |                                                                                    |           |

In this companion standard, only the use of the set <30> – <40> for ASDUs with time tag is permitted.

# Process information in control direction

(station-specific parameter, mark each Type ID 'X' if it is only used in the standard direction, 'R' if only used in the reverse direction, and 'B' if used in both directions)

| Х | <45> | := Single command                                   | C_SC_NA_1 |
|---|------|-----------------------------------------------------|-----------|
| Х | <46> | := Double command                                   | C_DC_NA_1 |
| Х | <47> | := Regulating step command                          | C_RC_NA_1 |
| Х | <48> | := Set-point command, normalized value              | C_SE_NA_1 |
| Х | <49> | := Set-point command, scaled value                  | C_SE_NB_1 |
| Х | <50> | := Set-point command, short floating point value    | C_SE_NC_1 |
| Х | <51> | := Bitstring of 32 bit                              | C_BO_NA_1 |
|   |      |                                                     |           |
| X | <58> | := Single command with time tag CP56Time2a          | C_SC_TA_1 |
| X | <59> | := Double command with time tag CP56Time2a          | C_DC_TA_1 |
| X | <60> | := Regulating step command with time tag CP56Time2a | C_RC_TA_1 |

| X | <61> | := | Set-point command, normalized value with time tag CP56Time2a           | C_SE_TA_1 |
|---|------|----|------------------------------------------------------------------------|-----------|
| Χ | <62> | := | Set-point command, scaled value with time tag CP56Time2a               | C_SE_TB_1 |
| Х | <63> | := | Set-point command, short floating point value with time tag CP56Time2a | C_SE_TC_1 |
| Х | <64> | := | Bitstring of 32 bit with time tag CP56Time2a                           | C_BO_TA_1 |

Either the ASDUs of the set <45> – <51> or of the set <58> – <64> are used.

# System information in monitor direction

(station-specific parameter, mark each Type ID 'X' if it is only used in the standard direction, 'R' if only used in the reverse direction, and 'B' if used in both directions)

| Х | <70> | := End of initialization | M_EI_NA_1 |
|---|------|--------------------------|-----------|
|---|------|--------------------------|-----------|

## System information in control direction

(station-specific parameter, mark each Type ID 'X' if it is only used in the standard direction, 'R' if only used in the reverse direction, and 'B' if used in both directions)

|   | Х | <100>                  | := | Interrogation command                 | C_IC_NA_1 |
|---|---|------------------------|----|---------------------------------------|-----------|
|   | Х | <101>                  | := | Counter interrogation command         | C_CI_NA_1 |
|   | Х | <102>                  | := | Read command                          | C_RD_NA_1 |
|   | Х | <103>                  | := | Clock synchronization command         | C_CS_NA_1 |
|   |   | <del>&lt;104&gt;</del> | ÷  | <del>Test command</del>               | C_TS_NB_1 |
| Ī |   | <105>                  | := | Reset process command                 | C_RP_NC_1 |
| ĺ |   | <del>&lt;106&gt;</del> | ÷  | Delay acquisition command             | C_CD_NA_1 |
| Ī | Х | <107>                  | := | Test command with time tag CP56time2a | C_TS_TA_1 |

# Parameter in control direction

(station-specific parameter, mark each Type ID 'X' if it is only used in the standard direction, 'R' if only used in the reverse direction, and 'B' if used in both directions)

|  | <110> | := | Parameter of measured value, normalized value           | P_ME_NA_1 |
|--|-------|----|---------------------------------------------------------|-----------|
|  | <111> | := | Parameter of measured value, scaled value               | P_ME_NB_1 |
|  | <112> | := | Parameter of measured value, short floating point value | P_ME_NC_1 |
|  | <113> | := | Parameter activation                                    | P_AC_NA_1 |

## File transfer

(station-specific parameter, mark each Type ID 'X' if it is only used in the standard direction, 'R' if only used in the reverse direction, and 'B' if used in both directions)

| <120> | := | File ready    | F_FR_NA_ |
|-------|----|---------------|----------|
| <121> | := | Section ready | F_SR_NA_ |

|  | <122> | := | Call directory, select file, call file, call section                   | F_SC_NA_1 |
|--|-------|----|------------------------------------------------------------------------|-----------|
|  | <123> | := | Last section, last segment                                             | F_LS_NA_1 |
|  | <124> | := | Ack file, ack section                                                  | F_AF_NA_1 |
|  | <125> | := | Segment                                                                | F_SG_NA_1 |
|  | <126> | := | Directory {blank or X, only available in monitor (standard) direction} | F_DR_TA_1 |
|  | <127> | := | Ouery Log – Request archive file                                       | F SC NB 1 |

# Type identification and cause of transmission assignments

(station-specific parameters)

Shaded boxes are not required.

Blank = function or ASDU is not used.

Mark type identification/cause of transmission combinations:

"X" if used only in the standard direction;

"R" if used only in the reverse direction;

"B" if used in both directions.

|                        |               |                  |                 |             |             |                      |            | C                       | aus          | e of                      | Trans                  | smiss                              | sion                              |               |                                         |                                          |                             |                               |                                |                                    |
|------------------------|---------------|------------------|-----------------|-------------|-------------|----------------------|------------|-------------------------|--------------|---------------------------|------------------------|------------------------------------|-----------------------------------|---------------|-----------------------------------------|------------------------------------------|-----------------------------|-------------------------------|--------------------------------|------------------------------------|
| Type<br>Identification |               | Periodic, cyclic | Background scan | Spontaneous | Initialized | Request or requested | Activation | Activation confirmation | Deactivation | Deactivation confirmation | Activation termination | Return info caused by a remote cmd | Return info caused by a local cmd | File transfer | Interrogated by group <number></number> | Request by group <n> counter request</n> | Unknown type identification | Unknown cause of transmission | Unknown common address of ASDU | Unknown information object address |
|                        |               | 1                | 2               | 3           | 4           | 5                    | 6          | 7                       | 8            | 9                         | 10                     | 11                                 | 12                                | 13            | 20-<br>36                               | 37-<br>41                                | 44                          | 45                            | 46                             | 47                                 |
| <1>                    | M_SP_<br>NA_1 |                  |                 | x           |             | x                    |            |                         |              |                           |                        | x                                  | x                                 |               | х                                       |                                          |                             |                               |                                |                                    |
| <del>&lt;2&gt;</del>   | M_SP_<br>TA_1 |                  |                 |             |             |                      |            |                         |              |                           |                        |                                    |                                   |               | х                                       |                                          |                             |                               |                                |                                    |
| <3>                    | M_DP_<br>NA_1 |                  |                 | x           |             | x                    |            |                         |              |                           |                        | x                                  | x                                 |               | х                                       |                                          |                             |                               |                                |                                    |
| <del>&lt;4&gt;</del>   | M_DP_<br>TA_1 |                  |                 |             |             |                      |            |                         |              |                           |                        |                                    |                                   |               |                                         |                                          |                             |                               |                                |                                    |
| <5>                    | M_ST_<br>NA_1 |                  |                 | x           |             | x                    |            |                         |              |                           |                        | х                                  | х                                 |               | х                                       |                                          |                             |                               |                                |                                    |
| <del>&lt;6&gt;</del>   | M_ST_<br>TA_1 |                  |                 |             |             |                      |            |                         |              |                           |                        |                                    |                                   |               |                                         |                                          |                             |                               |                                |                                    |

| <7>                   | M_BO_<br>NA_1 |  | x | x |  |  |   |   | х |   |  |  |
|-----------------------|---------------|--|---|---|--|--|---|---|---|---|--|--|
| <del>&lt;8&gt;</del>  | M_BO_<br>TA_1 |  |   |   |  |  |   |   |   |   |  |  |
| <9>                   | C_ME_<br>NA_1 |  | x | x |  |  |   |   | x |   |  |  |
| <del>&lt;10&gt;</del> | M_ME_<br>TA_1 |  |   |   |  |  |   |   |   |   |  |  |
| <11>                  | M_ME_<br>NB_1 |  | x | x |  |  |   |   | x |   |  |  |
| <del>&lt;12&gt;</del> | M_ME_<br>TB_1 |  |   |   |  |  |   |   |   |   |  |  |
| <13>                  | M_ME_<br>NC_1 |  | x | x |  |  |   |   | х |   |  |  |
| <del>&lt;14&gt;</del> | M_ME_<br>TC_1 |  |   |   |  |  |   |   |   |   |  |  |
| <15>                  | M_IT_<br>NA_1 |  | x |   |  |  |   |   |   | x |  |  |
| <del>&lt;16&gt;</del> | M_IT_<br>TA_1 |  |   |   |  |  |   |   |   |   |  |  |
| <del>&lt;17&gt;</del> | M_EP_<br>TA_1 |  |   |   |  |  |   |   |   |   |  |  |
| <del>&lt;18&gt;</del> | M_EP_<br>TB_1 |  |   |   |  |  |   |   |   |   |  |  |
| <del>&lt;19&gt;</del> | M_EP_<br>TC_1 |  |   |   |  |  |   |   |   |   |  |  |
| <20>                  | M_PS_<br>NA_1 |  |   |   |  |  |   |   |   |   |  |  |
| <21>                  | M_ME_<br>ND_1 |  | x | x |  |  |   |   | x |   |  |  |
| <30>                  | M_SP_<br>TB_1 |  | x | x |  |  | x | x | x |   |  |  |
| <31>                  | M_DP_<br>TB_1 |  | x | x |  |  | x | x |   |   |  |  |
| <32>                  | M_ST_<br>TB_1 |  | x | x |  |  | x | x |   |   |  |  |
| <33>                  | M_BO_<br>TB_1 |  | x | x |  |  |   |   |   |   |  |  |
| <34>                  | M_ME_<br>TD_1 |  | x | x |  |  |   |   |   |   |  |  |
| <35>                  | M_ME_<br>TE_1 |  | x | x |  |  |   |   |   |   |  |  |
| <36>                  | M_ME_<br>TF_1 |  | x | x |  |  |   |   |   |   |  |  |

| <37>  | M_IT_<br>TB_1  |  | x |   |   |  |  |  |  | х |  |  |
|-------|----------------|--|---|---|---|--|--|--|--|---|--|--|
| <38>  | M_EP_<br>TD_1  |  |   |   |   |  |  |  |  |   |  |  |
| <39>  | M_EP_<br>TE_1  |  |   |   |   |  |  |  |  |   |  |  |
| <40>  | M_EP_<br>TF_1  |  |   |   |   |  |  |  |  |   |  |  |
| <45>  | C_SC_<br>NA_1  |  |   |   | x |  |  |  |  |   |  |  |
| <46>  | C_DC_<br>NA_1  |  |   |   | x |  |  |  |  |   |  |  |
| <47>  | C_RC_<br>NA_1  |  |   |   | x |  |  |  |  |   |  |  |
| <48>  | C_SE_<br>NA_1  |  |   |   | x |  |  |  |  |   |  |  |
| <49>  | C_SE_<br>NB_1  |  |   |   | x |  |  |  |  |   |  |  |
| <50>  | C_SE_<br>NC_1  |  |   |   | x |  |  |  |  |   |  |  |
| <51>  | C_BO_<br>NA_1  |  |   |   | x |  |  |  |  |   |  |  |
| <58>  | C_SC_<br>TA_1  |  |   |   |   |  |  |  |  |   |  |  |
| <59>  | C_DC_<br>TA_1  |  |   |   |   |  |  |  |  |   |  |  |
| <60>  | C_RC_<br>TA_1  |  |   |   |   |  |  |  |  |   |  |  |
| <61>  | C_SE_<br>TA_1  |  |   |   |   |  |  |  |  |   |  |  |
| <62>  | C_SE_<br>TB_1  |  |   |   |   |  |  |  |  |   |  |  |
| <63>  | C_SE_<br>TC_1  |  |   |   |   |  |  |  |  |   |  |  |
| <64>  | C_BO_<br>TA_1  |  |   |   |   |  |  |  |  |   |  |  |
| <70>  | M_EI_<br>NA_1* |  |   |   |   |  |  |  |  |   |  |  |
| <100> | C_IC_<br>NA_1  |  |   |   | x |  |  |  |  |   |  |  |
| <101> | C_CI_<br>NA_1  |  |   |   | x |  |  |  |  |   |  |  |
| <102> | C_RD_<br>NA_1  |  |   | x |   |  |  |  |  |   |  |  |

| C_CS_<br>NA_1                       |                                                                                                    |                                                                                                    |                                                                                                    |                                                                                                    |                                                                                                    | x                                                                                                    |                                                                                                    |                                                                                                    |                                                                                                    |                                                                                                    |                                                                                                    |                                                                                                    |                                                                                                    |                                                                                                    |                                                                                                    |                                                         |                                                                                                    |                                                                                                    |                                                                                                    |
|-------------------------------------|----------------------------------------------------------------------------------------------------|----------------------------------------------------------------------------------------------------|----------------------------------------------------------------------------------------------------|----------------------------------------------------------------------------------------------------|----------------------------------------------------------------------------------------------------|----------------------------------------------------------------------------------------------------|----------------------------------------------------------------------------------------------------|----------------------------------------------------------------------------------------------------|----------------------------------------------------------------------------------------------------|----------------------------------------------------------------------------------------------------|----------------------------------------------------------------------------------------------------|----------------------------------------------------------------------------------------------------|----------------------------------------------------------------------------------------------------|----------------------------------------------------------------------------------------------------|----------------------------------------------------------------------------------------------------|---------------------------------------------------------|----------------------------------------------------------------------------------------------------|----------------------------------------------------------------------------------------------------|----------------------------------------------------------------------------------------------------|
| <del>C_TS_</del><br><del>NA_1</del> |                                                                                                    |                                                                                                    |                                                                                                    |                                                                                                    |                                                                                                    |                                                                                                    |                                                                                                    |                                                                                                    |                                                                                                    |                                                                                                    |                                                                                                    |                                                                                                    |                                                                                                    |                                                                                                    |                                                                                                    |                                                         |                                                                                                    |                                                                                                    |                                                                                                    |
| C_RP_<br>NA_1                       |                                                                                                    |                                                                                                    |                                                                                                    |                                                                                                    |                                                                                                    |                                                                                                    |                                                                                                    |                                                                                                    |                                                                                                    |                                                                                                    |                                                                                                    |                                                                                                    |                                                                                                    |                                                                                                    |                                                                                                    |                                                         |                                                                                                    |                                                                                                    |                                                                                                    |
| C_CD_<br>NA_1                       |                                                                                                    |                                                                                                    |                                                                                                    |                                                                                                    |                                                                                                    |                                                                                                    |                                                                                                    |                                                                                                    |                                                                                                    |                                                                                                    |                                                                                                    |                                                                                                    |                                                                                                    |                                                                                                    |                                                                                                    |                                                         |                                                                                                    |                                                                                                    |                                                                                                    |
| C_TS_<br>TA_1                       |                                                                                                    |                                                                                                    |                                                                                                    |                                                                                                    |                                                                                                    | x                                                                                                    |                                                                                                    |                                                                                                    |                                                                                                    |                                                                                                    |                                                                                                    |                                                                                                    |                                                                                                    |                                                                                                    |                                                                                                    |                                                         |                                                                                                    |                                                                                                    |                                                                                                    |
| M_ME_<br>NA_1                       |                                                                                                    |                                                                                                    |                                                                                                    |                                                                                                    |                                                                                                    |                                                                                                    |                                                                                                    |                                                                                                    |                                                                                                    |                                                                                                    |                                                                                                    |                                                                                                    |                                                                                                    |                                                                                                    |                                                                                                    |                                                         |                                                                                                    |                                                                                                    |                                                                                                    |
| M_ME_<br>NB_1                       |                                                                                                    |                                                                                                    |                                                                                                    |                                                                                                    |                                                                                                    |                                                                                                    |                                                                                                    |                                                                                                    |                                                                                                    |                                                                                                    |                                                                                                    |                                                                                                    |                                                                                                    |                                                                                                    |                                                                                                    |                                                         |                                                                                                    |                                                                                                    |                                                                                                    |
| P_ME_<br>NC_1                       |                                                                                                    |                                                                                                    |                                                                                                    |                                                                                                    |                                                                                                    |                                                                                                    |                                                                                                    |                                                                                                    |                                                                                                    |                                                                                                    |                                                                                                    |                                                                                                    |                                                                                                    |                                                                                                    |                                                                                                    |                                                         |                                                                                                    |                                                                                                    |                                                                                                    |
| P_AC_<br>NA_1                       |                                                                                                    |                                                                                                    |                                                                                                    |                                                                                                    |                                                                                                    |                                                                                                    |                                                                                                    |                                                                                                    |                                                                                                    |                                                                                                    |                                                                                                    |                                                                                                    |                                                                                                    |                                                                                                    |                                                                                                    |                                                         |                                                                                                    |                                                                                                    |                                                                                                    |
| F_FR_<br>NA_1                       |                                                                                                    |                                                                                                    |                                                                                                    |                                                                                                    |                                                                                                    |                                                                                                    |                                                                                                    |                                                                                                    |                                                                                                    |                                                                                                    |                                                                                                    |                                                                                                    |                                                                                                    |                                                                                                    |                                                                                                    |                                                         |                                                                                                    |                                                                                                    |                                                                                                    |
| F_SR_<br>NA_1                       |                                                                                                    |                                                                                                    |                                                                                                    |                                                                                                    |                                                                                                    |                                                                                                    |                                                                                                    |                                                                                                    |                                                                                                    |                                                                                                    |                                                                                                    |                                                                                                    |                                                                                                    |                                                                                                    |                                                                                                    |                                                         |                                                                                                    |                                                                                                    |                                                                                                    |
| F_SC_<br>NA_1                       |                                                                                                    |                                                                                                    |                                                                                                    |                                                                                                    |                                                                                                    |                                                                                                    |                                                                                                    |                                                                                                    |                                                                                                    |                                                                                                    |                                                                                                    |                                                                                                    |                                                                                                    |                                                                                                    |                                                                                                    |                                                         |                                                                                                    |                                                                                                    |                                                                                                    |
| F_LS_<br>NA_1                       |                                                                                                    |                                                                                                    |                                                                                                    |                                                                                                    |                                                                                                    |                                                                                                    |                                                                                                    |                                                                                                    |                                                                                                    |                                                                                                    |                                                                                                    |                                                                                                    |                                                                                                    |                                                                                                    |                                                                                                    |                                                         |                                                                                                    |                                                                                                    |                                                                                                    |
| F_AF_<br>NA_1                       |                                                                                                    |                                                                                                    |                                                                                                    |                                                                                                    |                                                                                                    |                                                                                                    |                                                                                                    |                                                                                                    |                                                                                                    |                                                                                                    |                                                                                                    |                                                                                                    |                                                                                                    |                                                                                                    |                                                                                                    |                                                         |                                                                                                    |                                                                                                    |                                                                                                    |
| F_SG_<br>NA_1                       |                                                                                                    |                                                                                                    |                                                                                                    |                                                                                                    |                                                                                                    |                                                                                                    |                                                                                                    |                                                                                                    |                                                                                                    |                                                                                                    |                                                                                                    |                                                                                                    |                                                                                                    |                                                                                                    |                                                                                                    |                                                         |                                                                                                    |                                                                                                    |                                                                                                    |
| F_DR_<br>TA_1*                      |                                                                                                    |                                                                                                    |                                                                                                    |                                                                                                    |                                                                                                    |                                                                                                    |                                                                                                    |                                                                                                    |                                                                                                    |                                                                                                    |                                                                                                    |                                                                                                    |                                                                                                    |                                                                                                    |                                                                                                    |                                                         |                                                                                                    |                                                                                                    |                                                                                                    |
| F_SC_<br>NB_1*                      |                                                                                                    |                                                                                                    |                                                                                                    |                                                                                                    |                                                                                                    |                                                                                                    |                                                                                                    |                                                                                                    |                                                                                                    |                                                                                                    |                                                                                                    |                                                                                                    |                                                                                                    |                                                                                                    |                                                                                                    |                                                         |                                                                                                    |                                                                                                    |                                                                                                    |
|                                     | NA_1 C_TS_ NA_1 C_RP_ NA_1 C_RP_ NA_1 C_TS_ TA_1 M_ME_ NA_1 M_ME_ NB_1 P_ME_ NC_1 P_AC_ NA_1 F_FR_ NA_1 F_SR_ NA_1 F_SC_ NA_1 F_SC_ NA_1 | NA_1  C_TS_ NA_1  C_RP_ NA_1  C_CD_ NA_1  C_TS_ TA_1  M_ME_ NA_1  M_ME_ NB_1  P_ME_ NC_1  P_AC_ NA_1  F_FR_ NA_1  F_SR_ NA_1  F_SC_ NA_1  F_SC_ NA_1 | NA_1  C_TS_ NA_1  C_RP_ NA_1  C_CD_ NA_1  C_TS_ TA_1  M_ME_ NA_1  M_ME_ NB_1  P_ME_ NC_1  P_AC_ NA_1  F_FR_ NA_1  F_SR_ NA_1  F_SC_ NA_1  F_SC_ NA_1  F_SC_ NA_1  F_AF_ NA_1  F_AF_ NA_1  F_AF_ NA_1  F_AF_ NA_1  F_AF_ NA_1  F_AF_ NA_1  F_AF_ NA_1  F_AF_ NA_1  F_AF_ NA_1  F_AF_ NA_1  F_AF_ NA_1  F_AF_ NA_1  F_AF_ NA_1  F_AF_ NA_1  F_AF_ NA_1  F_AF_ NA_1  F_AF_ NA_1  F_AF_ NA_1  F_AF_ NA_1  F_AF_ NA_1  F_AF_ NA_1  F_AF_ NA_1 | NA_1  C_TS_ NA_1  C_RP_ NA_1  C_CD_ NA_1  C_TS_ TA_1  M_ME_ NA_1  M_ME_ NB_1  P_ME_ NC_1  P_AC_ NA_1  F_FR_ NA_1  F_SR_ NA_1  F_SC_ NA_1  F_SC_ NA_1  F_SC_ NA_1  F_AF_ NA_1  F_AF_ NA_1 | NA_1  C_TS_ NA_1  C_RP_ NA_1  C_TS_ TA_1  M_ME_ NA_1  M_ME_ NB_1  P_ME_ NC_1  P_AC_ NA_1  F_FR_ NA_1  F_SR_ NA_1  F_SC_ NA_1  F_SC_ NA_1  F_AF_ NA_1  F_AF_ NA_1 | NA_1  C_TS_ NA_1  C_CD_ NA_1  C_TS_ TA_1  M_ME_ NA_1  M_ME_ NB_1  P_ME_ NC_1  P_AC_ NA_1  F_FR_ NA_1  F_SC_ NA_1  F_SC_ NA_1 | NA_1  C_TS_ NA_1  C_CD_ NA_1  C_TS_ TA_1  M_ME_ NA_1  M_ME_ NB_1  P_ME_ NC_1  P_AC_ NA_1  F_FR_ NA_1  F_SR_ NA_1  F_SC_ NA_1  F_SC_ NA_1  F_SC_ NA_1  F_AF_ NA_1  F_AF_ NA_1  F_SG_ NA_1  F_SG_ NA_1  F_SG_ NA_1  F_SC_ NA_1  F_SC_ NA_1  F_AF_ NA_1  F_AF_ NA_1 | NA_1  C_TS_ NA_1  C_RP_ NA_1  C_TS_ TA_1  M_ME_ NA_1  M_ME_ NA_1  P_ME_ NC_1  P_AC_ NA_1  F_FR_ NA_1  F_SC_ NA_1  F_SC_ NA_1  F_SC_ NA_1  F_SC_ NA_1  F_SG_ NA_1  F_SG_ NA_1  F_DR_ TA_1* | NA_1  C_TS_ NA_1  C_RP_ NA_1  C_TS_ TA_1  M_ME_ NA_1  M_ME_ NB_1  P_ME_ NC_1  P_AC_ NA_1  F_SR_ NA_1  F_SR_ NA_1  F_SC_ NA_1  F_SC_ NA_1  F_SC_ NA_1  F_AF_ NA_1  F_SG_ NA_1  F_SG_ NA_1  F_SG_ NA_1  F_SG_ NA_1  F_SC_ NA_1  F_SC_ NA_1 | NA_1 C_TS_ NA_1 C_CPD_ NA_1 C_TS_ TA_1 M_ME_ NA_1 M_ME_ NA_1 P_ME_ NC_1 P_AC_ NA_1 F_FR_ NA_1 F_SR_ NA_1 F_SC_ NA_1 F_SC_ NA_1 | NA_1  C_TS_ NA_1  C_CP_ NA_1  C_CD_ NA_1  C_TS_ TA_1  M_ME_ NA_1  M_ME_ NA_1  P_ME_ NC_1  P_AC_ NA_1  F_SR_ NA_1  F_SC_ NA_1  F_SC_ NA_1  F_SC_ NA_1  F_SS_ NA_1  F_SS_ NA_1  F_SS_ NA_1  F_SC_ NA_1  F_SC_ NA_1 | NA_1       X         C_TS_NA_1       X         C_CP_NA_1       X         C_TS_NA_1       X         M_ME_NA_1       X         M_ME_NA_1       X         M_ME_NB_1       X         P_ME_NC_1       X         P_AC_NA_1       X         F_FR_NA_1       X         F_SR_NA_1       X         F_SC_NA_1       X         F_LS_NA_1       X         F_AF_NA_1       X         F_AF_NA_1       X         F_SG_NA_1       X         F_SG_NA_1       X         F_SG_NA_1       X         F_SG_NA_1       X         F_DR_TA_1*       X | NA_1 C_TS_ NA_1 C_RP_ NA_1 C_CD_ NA_1 C_TS_ TA_1 M_ME_ NA_1 M_ME_ NA_1 P_ME_ NC_1 P_AC_ NA_1 F_FR_ NA_1 F_SC_ NA_1 F_SC_ NA_1 | NA_1 C_TS_ NA_1 C_RP_ NA_1 C_CRP_ NA_1 C_TS_ TA_1 M_ME_ NA_1 M_ME_ NA_1 M_ME_ NB_1 P_ME_ NC_1 P_AC_ NA_1 F_SR_ NA_1 F_SC_ NA_1 F_SC_ NA_1 F_SC_ NA_1 F_SC_ NA_1 F_SG_ NA_1 F_SG_ NA_1 | NA_1 C_TS_ NA_1 C_RP_ NA_1 C_CRP_ NA_1 C_TS_ TA_1 M_ME_ NA_1 M_ME_ NA_1 P_ME_ NC_1 P_AC_ NA_1 F_FR_ NA_1 F_SR_ NA_1 F_SC_ NA_1 F_SC_ NA_1 | NA_1       X       ———————————————————————————————————— | NA_1       X       Image: Control of the control of the contro | NA_1       X         C_FS_NA_1       X         C_CRP_NA_1       X         C_TS_TA_1       X         M_ME_NA_1       X         N_B_1       X         P_ME_NC_1       X         P_AC_NA_1       X         NA_1       X         F_FR_NA_1       X         NA_1       X         F_SC_NA_1       X         NA_1       X         F_AF_NA_1       X         F_SC_NA_1       X         NA_1       X         F_SC_NA_1       X         NA_1       X         F_SC_NA_1       X         NA_1       X         F_SC_NA_1       X         NA_1       X         F_SC_NA_1       X         NA_1       X         F_SC_NA_1       X         NA_1       X         F_SC_NA_1       X         R_C_NA_1       X         R_C_NA_1       X         R_C_NA_1       X         R_C_NA_1       X         R_C_NA_1       X         R_C_NA_1       X         R_C_NA_1       X         R | NA_1  C_TS_ NA_1  C_RP_ NA_1  C_CRP_ NA_1  C_TS_ TA_1  M_ME_ NA_1  P_ME_ NC_1  P_AC_ NA_1  F_SR_ NA_1  F_SC_ NA_1  F_SS_ NA_1  F_SG_ NA_1  F_SG_ NA_1  F_SG_ NA_1  F_DR_ TA_1* |

<sup>\*</sup> **Note**: Blank or X only.

# **Basic Application Functions**

# Station initialization

(station-specific parameter, mark with an "X" if function is used)

**X** Remote initialization

# Cyclic data transmission

|                                    | ition-specific parameter, mark with an<br>ne reverse direction, and "B" if used in                                                                                                    |                          |                                                                     | y in the standa                        | ard direction, "R" if used only                                             |
|------------------------------------|----------------------------------------------------------------------------------------------------|--------------------------|---------------------------------------------------------------------|----------------------------------------|-----------------------------------------------------------------------------|
| X                                  | Cyclic data transmission                                                                                                    |                          |                                                                     |                                        |                                                                             |
| (sta                               | ad procedure<br>ation-specific parameter, mark with an<br>the reverse direction, and "B" if used in                                                                                                    |                          |                                                                     | y in the standa                        | ard direction, "R" if used only                                             |
| X                                  | Read procedure                                                                                                    |                          |                                                                     |                                        |                                                                             |
| (sta                               | ontaneous transmission<br>ition-specific parameter, mark with an<br>ne reverse direction, and "B" if used in                                                                                                    |                          |                                                                     | y in the standa                        | ard direction, "R" if used only                                             |
| X                                  | Spontaneous transmission                                                                                                    |                          |                                                                     |                                        |                                                                             |
| (sta<br>cor<br>obje<br>The<br>info | uble transmission of information obtion-specific parameter, mark each information obtion-specific parameter, mark each information type ID with time are issued ect)  If following type identifications may be the particular information object. The particular information defined in a project-specific list. | orma<br>d in re<br>ransr | tion type with an "X<br>esponse to a single<br>nitted in succession | where both a spontaneous n caused by a | a type ID without time and change of a monitored single status change of an |
|                                    | Single-point information                                                                                                    |                          | M_SP_NA_1, N                                                        | 1_SP_TA_1, M_:                         | SP_TB_1, M_PS_NA_1                                                          |
|                                    | Double-point information                                                                                                    |                          | M_DP_NA_1, N                                                        | M_DP_TA_1, M_                          | DP_TB_1                                                                     |
|                                    | Step position information                                                                                                    |                          | M_ST_NA_1, M                                                        | 1_ST_TA_1, M_                          | ST_TB_1                                                                     |
|                                    | Bitstring of 32 bit                                                                                                    |                          | M_BO_NA_1, N                                                        | И_ВО_ТА_1, М                           | _BO_TB_1*                                                                   |
|                                    | Measured value, normalized value                                                                                                    |                          | M_ME_NA_1, N                                                        | M_ME_TA_1, M                           | _ME_ND_1, M_ME_TD_1                                                         |
|                                    | Measured value, scaled value                                                                                                    |                          | M_ME_NB_1, N                                                        | И_ME_TB_1, М                           | _ME_TE_1                                                                    |
|                                    | Measured value, short floating point number                                                                                                    |                          | M_ME_NC_1, N                                                        | И_ME_TC_1, М                           | _ME_TF_1                                                                    |
| *N                                 | <b>ote</b> : If defined for a specific project.                                                                                                    |                          |                                                                     |                                        |                                                                             |
| (sta                               | tion interrogation<br>Ition-specific parameter, mark each Ty<br>ne reverse direction, and "B" if used in                                                                                                    | •                        | -                                                                   | in the standa                          | rd direction, "R" if only used                                              |
| X                                  | global                                                                                                    |                          |                                                                     |                                        |                                                                             |
|                                    | group 1                                                                                                    |                          | group 7                                                             |                                        | group 13                                                                    |
|                                    | group 2                                                                                                    |                          | group 8                                                             |                                        | group 14                                                                    |
|                                    | group 3                                                                                                    |                          | group 9                                                             |                                        | group 15                                                                    |
|                                    | group 4                                                                                                    |                          | group 10                                                            |                                        | group 16                                                                    |

| IEC 60 | 0870-5-104 Master Driver                                                 |          |                                                                              |
|--------|--------------------------------------------------------------------------|----------|------------------------------------------------------------------------------|
|        | -                                                                        |          |                                                                              |
|        | group 5                                                                  |          | group 11                                                                     |
|        | group 6                                                                  |          | group 12                                                                     |
| Not    | <b>te</b> : Information Object Addresses assign                          | ned to   | o each group must be shown in a separate table.                              |
| Clo    | ck synchronization                                                       |          |                                                                              |
|        |                                                                          |          | "X" if it is only used in the standard direction, "R" if only used           |
| in ti  | he reverse direction, and "B" if used in b                               | oth d    | lirections)                                                                  |
| Х      | Clock synchronization                                                    |          |                                                                              |
|        | Day of week used                                                         |          |                                                                              |
|        | RES1, GEN (time tag substituted/ not                                     | subst    | ituted) used                                                                 |
|        | SU-bit (summertime) used                                                 |          |                                                                              |
| No     | <b>te</b> : optional, see clause 7.6.                                    |          |                                                                              |
| Cor    | nmand transmission                                                       |          |                                                                              |
|        |                                                                          | (" if fu | unction is used only in the standard direction, "R" if used only             |
| in tl  | he reverse direction, and "B" if used in b                               | oth d    | lirections)                                                                  |
| Х      | Direct command transmission                                              |          |                                                                              |
| Х      | Direct set point command transmission                                    | on       |                                                                              |
| Х      | Select and execute command                                               |          |                                                                              |
| Х      | Select and execute set point comman                                      | d        |                                                                              |
|        | C_SE_ACTTERM used                                                        |          |                                                                              |
| Х      | No additional definition                                                 |          |                                                                              |
| Х      | Short pulse duration (duration detern                                    | nined    | by a system parameter in the outstation)                                     |
| Х      | Long pulse duration (duration determ                                     | ined     | by a system parameter in the outstation)                                     |
| Х      | Persistent output                                                        |          |                                                                              |
| Х      | Supervision of maximum delay in con                                      | nman     | d direction of commands and set point commands                               |
|        | - Marian III.                                                            |          |                                                                              |
| Cor    | Maximum allowable delay                                                  | OI CO    | ommands and set point commands                                               |
|        |                                                                          |          |                                                                              |
|        | nsmission of integrated tools                                            | _4:      | is and conditional to the standard discretizes WDV if and conditional in the |
|        | erse direction, and "B" if used in both di                               |          | is only used in the standard direction, "R" if only used in the ons)         |
|        | 7                                                                        |          |                                                                              |
|        | Mode A: Local freeze with spontaneous                                    | US       |                                                                              |
|        | Mode B: Local freeze with counter                                        | or!      | torrogation                                                                  |
|        | Mode C Freeze and transmit by count  Mode C Freeze by counter-interrogat |          |                                                                              |
| X      | Counter read                                                             | ion CC   | ommana, mozem values reported                                                |
| X      | Counter freeze without reset                                             |          |                                                                              |
|        | Counter freeze without reset                                             |          |                                                                              |
| X      | Counter freeze with reset                                                |          |                                                                              |

40

| Х     | Counter reset                                                                                                    |
|-------|----------------------------------------------------------------------------------------------------|
| Х     | General request counter                                                                                                    |
|       | Request counter group 1                                                                                                    |
|       | Request counter group 2                                                                                                    |
|       | Request counter group 3                                                                                                    |
|       | Request counter group 4                                                                                                    |
| (obj  | example ameter loading ect-specific parameter, mark with an "X" if function is used only in the standard direction, "R" if used only be reverse direction, and "B" if used in both directions)  Threshold value                                                                            |
|       | Smoothing factor                                                                                                    |
|       | Low limit for transmission of measured value                                                                                                    |
|       | High limit for transmission of measured value                                                                                                    |
|       |                                                                                                    |
| (obje | ameter activation ect-specific parameter, mark with an "X" if function is used only in the standard direction, "R" if used only be reverse direction, and "B" if used in both directions)  Activation / deactivation of persistent cyclic or periodic transmission of the addressed object |
| (stat | t <b>procedure</b> tion-specific parameter, mark with an "X" if function is used only in the standard direction, "R" if used only be reverse direction, and "B" if used in both directions)  Test procedure                                                                                |
|       |                                                                                                    |
|       | <b>transfer</b><br>tion-specific parameter, mark with an "X" if function is used)                                                                                                    |
| File  | transfer in monitor direction                                                                                                    |
|       | Transparent file                                                                                                    |
|       | Transmission of disturbance data of protection                                                                                                    |
|       | Transmission of sequences of events                                                                                                    |
|       | Transmission of sequences of recorded analog values                                                                                                    |
| File  | transfer in control direction                                                                                                    |
|       | Transparent file                                                                                                    |
|       |                                                                                                    |

# **Background scan**

(station-specific parameter, mark with an "X" if function is used only in the standard direction, "R" if used only in the reverse direction, and "B" if used in both directions)

Х

Background scan

#### Acquisition of transmission delay

(station-specific parameter, mark with an "X" if function is used only in the standard direction, "R" if used only in the reverse direction, and "B" if used in both directions)

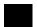

Acquisition of transmission delay

#### **Definition of time-outs**

| Parameter      | Default<br>Value | Remarks                                                           | Selected<br>Value |
|----------------|------------------|-------------------------------------------------------------------|-------------------|
| t <sub>0</sub> | 30s              | Time-out of connection establishment                              | Configurable      |
| t <sub>1</sub> | 15s              | Time-out of send or test APDUs                                    | Configurable      |
| t <sub>2</sub> | 10s              | Time-out for acknowledges in case of no data messages $t_2 < t_1$ | Configurable      |
| t <sub>3</sub> | 20s              | Time-out for sending test frames in case of a long idle state     | Configurable      |

Maximum range of values for all time outs: 1 to 255 seconds, accuracy 1 seconds.

## Maximum number of outstanding I format APDUs k and latest acknowledge APDUs (w)

| Parameter | Default<br>Value | Remarks                                                           | Selected<br>Value |
|-----------|------------------|-------------------------------------------------------------------|-------------------|
| k         | 12<br>APDUs      | Maximum difference receive sequence number to send state variable | Configurable      |
| W         | 8<br>APDUs       | Latest acknowledge after receiving w I-format APDUs               | Configurable      |

Maximum range of values k: 1 to 32767 (2<sup>15</sup>-1) APDUs, accuracy 1 APDU.

Maximum range of values w: 1 to 32767 APDUs, accuracy 1 APDU (Recommendation: w should not exceed two-thirds of k).

#### Port number

| Parameter  | Value | Remarks      |
|------------|-------|--------------|
| Portnumber | 2404  | In all cases |

## **Redundant connections**

Configurable

Number N of redundancy ground connections used

#### RFC 2200 suit

RFC 2200 is an official Internet Standard which describes the state of standardization of protocols used in the Internet as determined by the Internet Architecture Board (IAB). It offers a broad spectrum of actual

| standards used in the Internet. The suitable selection of documents from RFC 2200 defined in this standar | rd |
|----------------------------------------------------------------------------------------------------|----|
| for given projects has to be chosen by the user of this standard.                                         |    |
|                                                                                                    |    |
|                                                                                                    |    |

| X    | Ethernet 802.3                    |
|------|-----------------------------------|
|      | Serial X.21 interface             |
|      | Other selection from RFC 2200:    |
| List | of valid documents from RFC 2200: |
|      |                                   |
| 1.   |                                   |
| 2.   |                                   |
| 3.   |                                   |
| 4.   |                                   |
| 5.   |                                   |
| 6.   |                                   |
| 7.   |                                   |
|      |                                   |

etc.

# Index

## Α

Absolute 13
Acquisition of transmission delay 42
Address Descriptions 18
Address field of link 31
Address Settings 8
Advanced Channel Properties 7
ASDU 29

# В

Background scan 41
Boolean 17
Buffer Size 9
Buffered, Monitor ASDUs 21
Byte 17

# C

Cause of transmission 32
Cause of Transmission 20
Channel Assignment 10
Channel Communications 8
Channel Properties - Ethernet Communications 6
Channel Properties - General 5
Channel Properties - Write Optimizations 6
Char 17
Clock synchronization 40
COMMAND 23
Command Based 23
Command transmission 40
Common Address 13
Common address of ASDU 31
Communications 13

Connect Timeout 8

Control ASDUs 23

COT 20

Counter Interrogation 14

Cyclic data transmission 38

# D

Data Collection 10

Data Types Description 17

Date 17

Daylight Saving Time 13

Demote on Failure 12

Demotion Period 12

Description 10

**Destination Host 8** 

**Destination Port 8** 

Device <device name> failed to complete clock synchronization. 25

Device <device name> failed to complete counter interrogation. 25

Device <device name> failed to complete general interrogation. 26

Device <device name> is not responding. 26

Device Properties - Auto-Demotion 12

Device Properties - General 9

Diagnostics 6

Discard Requests when Demoted 12

Do Not Scan, Demand Poll Only 11

Double transmission 39

Driver 5, 10

Duty Cycle 7

DWord 17

### Ε

Error Descriptions 25

Error loading XML file for device. Common Address is already used. 27

Error loading XML file for device. Common Address is invalid. Valid range is low limit to high limit. 26

Event Playback 15

# F

File transfer 34 Float 17

Frame length 31

# G

General Interrogation 14

# Н

Help Contents 4

## ı

ID 10

IEC 60870-5-104 Interoperability Guide 29

IEEE-754 floating point 7

Incremental Timeout 9

Information object address 31

Information Object Address (IOA) 18

Initial Updates from Cache 11

Initialization Settings 14

Interrogation Attempt Count 14

Interrogation Request Timeout 14

Interval 13

# L

Length of APDU 32

Link Settings 9

Link transmission procedure 30

Long 17

# M

Master 29

Messages 25

Method 13

Model 10

Monitor ASDUs 18

# Ν

Name 10

Network Adapter 6

Non-Normalized Float Handling 7

#### 0

Optimization Method 6

OPTIONAL 22

Originator Address 9

Overview 4

# Ρ

Parameter 34

Parameter activation 41

Parameter loading 41

Playback Buffer Size 15

Playback Rate 15

Polled Reads 14

Process information 32

Protocol 5

# R

Read failed on tag due to data type mismatch. 27

Read failed on tag. 27

Read procedure 39

Redundancy 16

Request All Data at Scan Rate 11
Request Data No Faster than Scan Rate 11
Respect Client-Specified Scan Rate 11
Respect Tag-Specified Scan Rate 11

# S

Scan Mode 11
Settings 8
Setup 5
Short 17
Simulated 10
Slave 29
Spontaneous transmission 39
Standard ASDUs 32
Station initialization 38
Station interrogation 39
SUBTYPE 19, 22
System information 34

## T

Test procedure 41

Time Synchronization 12

Time Zone 12

Timeouts to Demote 12

Timing 15

Timing Settings 9

Too many events received in device name, the buffer has overflowed. 28

Transmission of integrated tools 40

Transmission speed 30

Type identification 31

TYPEID 18

# U

Unable to write to address <address> on device <device>. 28 Unbuffered, Monitor ASDUs 21

# W

Word 17 Write All Values for All Tags 6 Write failed on <tag name>. 28 Write Only Latest Value for All Tags 7 Write Only Latest Value for Non-Boolean Tags 6

Write Optimizations 6